### TESI DI INGEGNERIA INFORMATICA

## BERNSTEIN: STORIA, TEOREMI, POLINOMI, CURVE E SUPERFICI DI BÉZIER

Prof.ssa: Maria Morandi Cecchi

Autori: Mattia Ferrarese

Corso di laurea in Ingegneria Informatica

Anno Accademico 2005/2006

## Indice

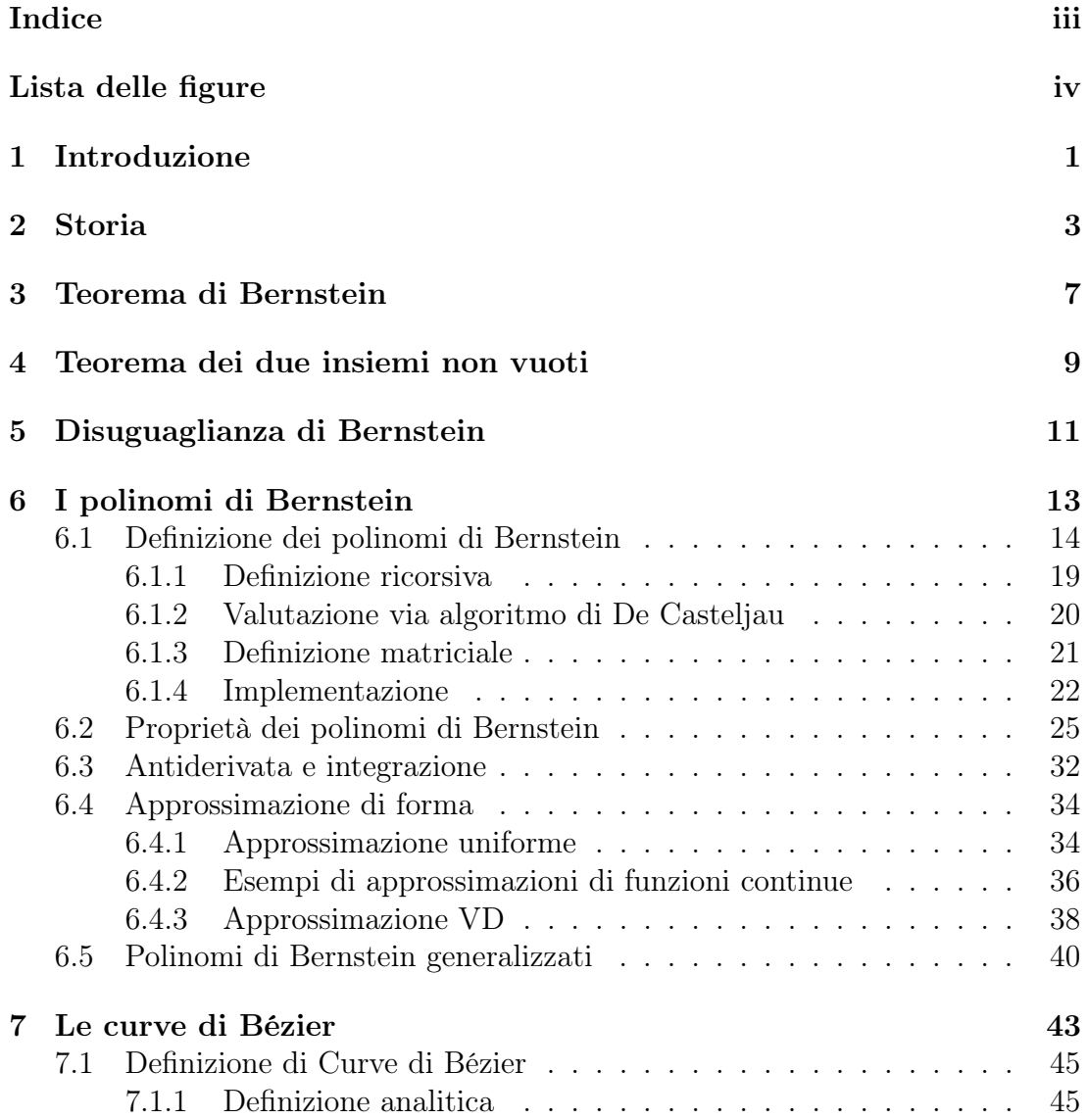

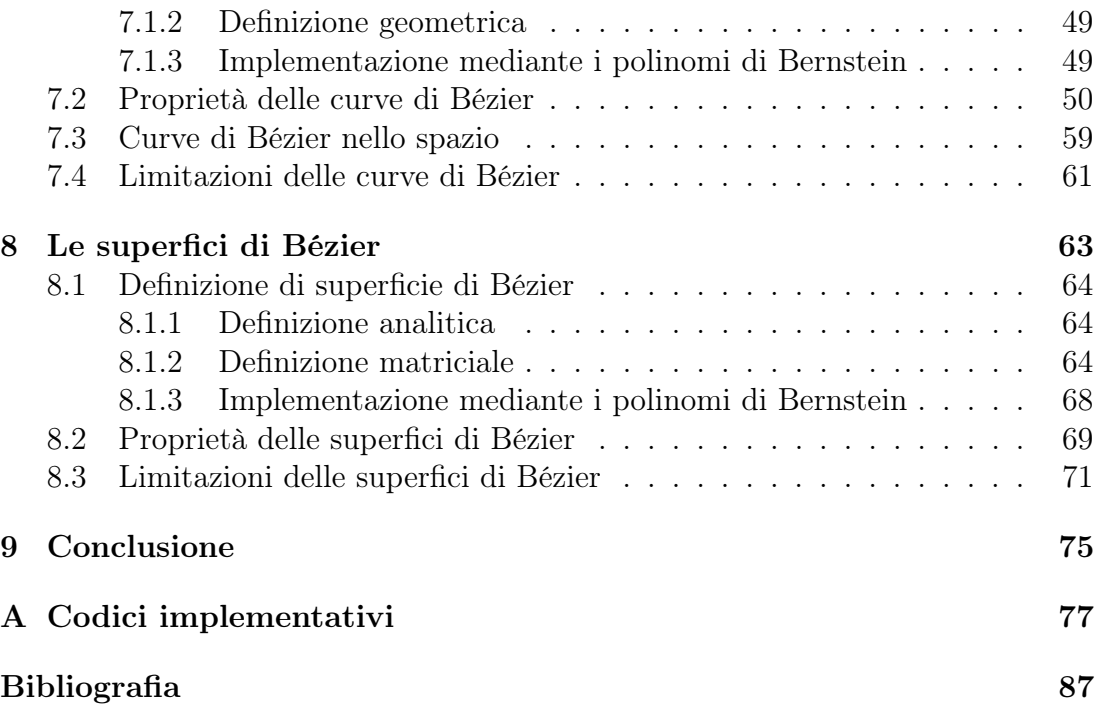

## Elenco delle figure

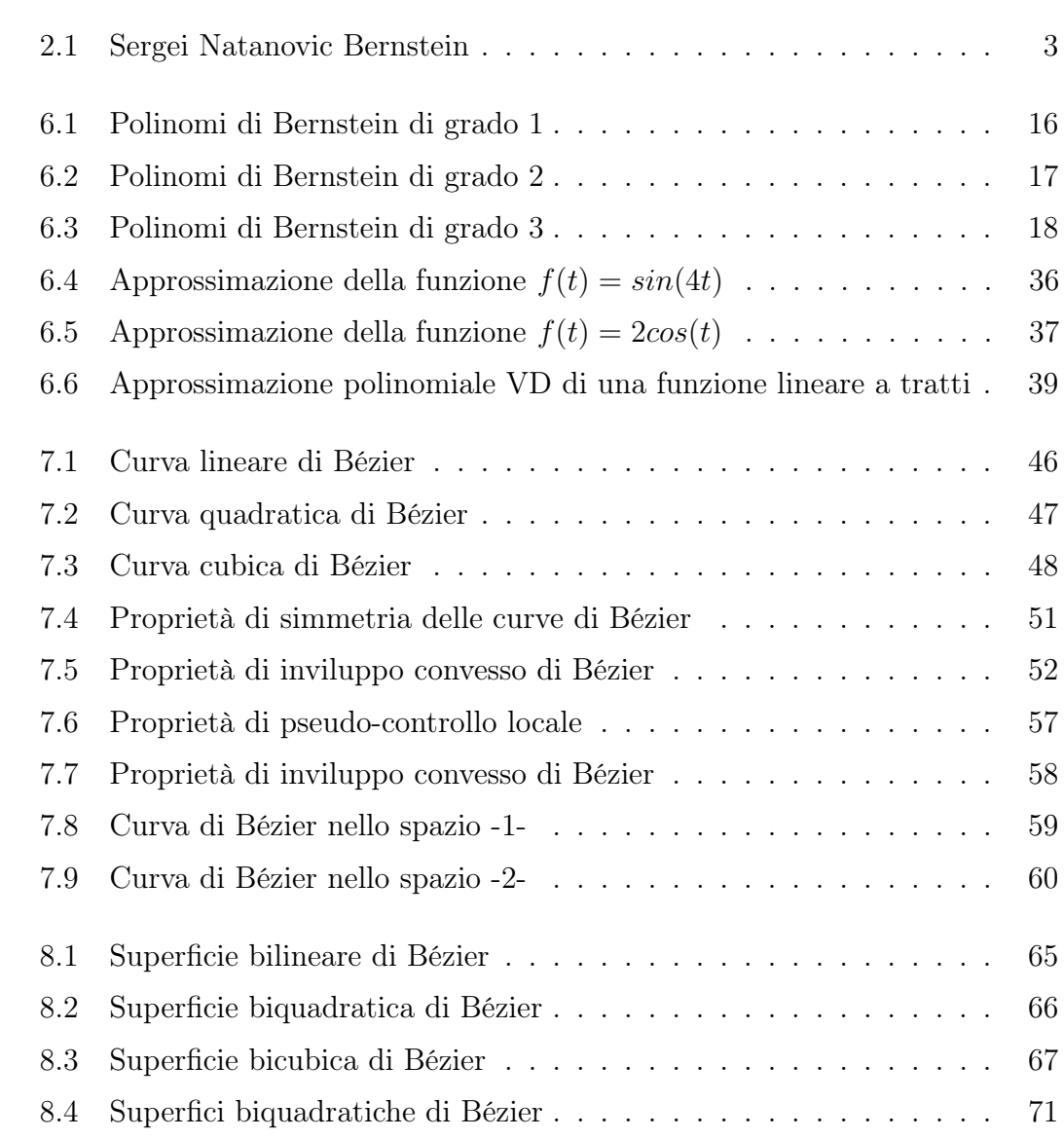

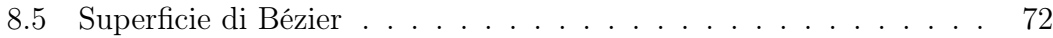

## Capitolo 1 Introduzione

La relazione tratta dello statistico Sergei Natanovich Bernstein, della sua storia e dei suoi vari teoremi, ma soprattutto dei suoi polinomi a cui diede anche il suo nome: i polinomi di Bernstein. Inoltre tratta delle curve e superfici di Bèzier, perchè usano per la loro realizzazione i polinomi di Bernstein, grazie alla loro facilità di rappresentazione al computer.

Il capitolo seguente tratta della storia di Bernstein, cominciando dai suoi studi fino alle sue scoperte in campo matematico-statistico.

Il terzo capitolo tratta del teorema di Bernstein o chiamato anche teorema di rigidità.

Il quarto capitolo tratta del teorema dei due insiemi non vuoti.

Il quinto capitolo tratta del tereoma 'Disuguaglianza di Bernstein'.

Il sesto capitolo tratta dei polinomi di Bernstein, cominciando dalle varie definizioni, passando alle proprietà, spiegandone l'uso per l'approssimazioni di funzioni e infine tratta della definizione generalizzata dei polinomi di Bernstein.

Il settimo e il ottavo capitolo trattano rispettivamente le curve e le superfici di Bézier, mostrando come possano essere realizzate tramite i polinomi di Bernstein. Oltre a definizioni e proprietà questi capitoli contengono esempi di curve e superfici realizzate tramite programmi scritti in linguaggio matlab, i cui codici sono riportati in appendice.

1 – Introduzione

## Capitolo 2

## Storia

Sergei Natanovic Bernstein, nato a Odessa il 5 marzo 1880 e morto a Mosca il 26 ottobre 1968. Fù un grande statistico, contribuì notevolmente allo sviluppo della teoria delle equazioni differenziali nonchè alla teoria della probabilità. Con i suoi scritti influenzò lo sviluppo della ricerca nel campo della probabilità nell'Unione Sovietica.

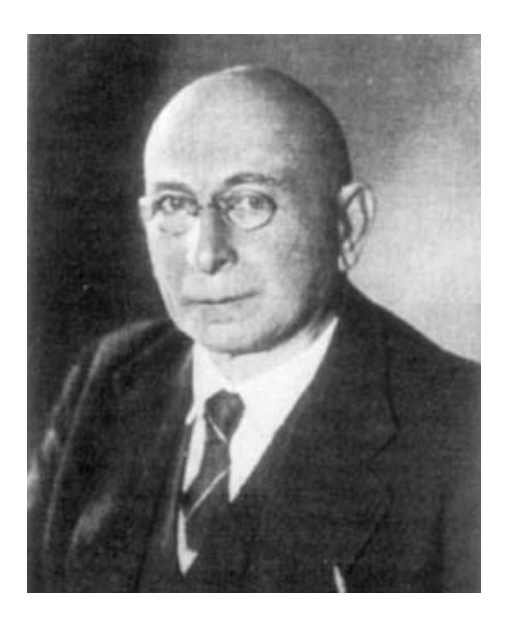

Figura 2.1: Sergei Natanovic Bernstein

Il 'Padre Spirituale' di Bernstein fù Hilbert. Lui valorizzò la nuova teoria di Cantor verso la quale indirizzò alcuni dei suoi allievi, oltre a Bernstein anche Zermelo. Cantor fu il primo matematico che, tentando di procedere a una fondazione più accurata di tutta la matematica, fece della teoria degli insiemi uno studio sistematico apportando originali contributi. Gli studi sulla teoria delle funzioni e sulle serie trigonometriche lo spinsero ad occuparsi degli insiemi infiniti di punti. Lo studio dell'infinito e della teoria degli insiemi sono gli obbiettivi anche di Bernstein, che studiò tutta la sua vita per raggiungerli.

#### Studio e Lavoro:

Bernstein prese il diploma di scuola media superiore nel 1898, di seguito andò a Parigi dove studiò alla Sorbona e alla scuola superiore di Elettrotecnica. Durante il suo lavoro a Parigi Bernstein trascorse la sessione dell'anno 1902-1903 a Gottingen.

Come dottorato alla Sorbonne, Bernstein spiegò un bel pezzo di lavoro per la soluzione del diciannovesimo problema di Hilbert. Questo problema posto al Congresso del 1900 fu una soluzione analitica di equazioni differenziali ellittiche. Ricevette il dottorato nel 1904 presso la Sorbenne. Malgrado questo pezzo di lavoro eccellente nella sua tesi di dottorato, quando Bernstein ritornò in Russia nel 1905, dovette iniziare di nuovo il suo programma di dottorato perchè in Russia non erano ancora state riconosciute le qualificazioni poste per l'università. Studiò per il grado di Master a Kharkov, continuando la sua strada attraverso i problemi di Hilbert, e risolse il ventesimo problema attraverso la soluzione analitica del problema di Dirichlet per una ampia classe di equazioni ellittiche non lineari. Nel 1908 gli fu assegnato il suo grado di Master e nel 1913 ricevette il suo secondo dottorato questa volta a Kharkov.

Dal 1907 iniziò a insegnare all'università di Kharkov per 25 anni. Dal 1933 fece conferenze all'università di Leningrado e anche all'istituto politecnico. Durante questo tempo lavorò all'istituto di matematica all'accademia russa di scienze.

Nel 1943 Bernstein si spostò all'università di Mosca e i successivi 7 anni lavorò per la completa edizione del lavoro di Chebyshev. Stese un grande lavoro per quanto riguarda la teoria di approssimazione di funzioni, lavoro cominciato proprio da Chebyshev nel 1854.

Nel 1911 introdusse i cosidetti polinomi di Bernstein, che servivano per dare una costruttiva dimostrazione al teorema di weiestrass del 1885. In un congresso internazionale a Cambridge nel 1912, Bernstein parlò riguardo questo lavoro. Poi continuò a sviluppare queste idee risolvendo problemi della teoria di interpolazione, metodi di integrazione meccanica e nel 1914 introdusse una nuova classe di funzioni quasi analitiche. Alcuni dei più importanti lavori di Bernstein furono nella teoria della probabilità, a cui provò un assioma nel 1917. Inoltre generalizzò la condizioni di Lyapunov attraverso teoremi di limiti centrali, studiando generalizzazioni della legge dei grandi numeri, lavorò nel processo di Markov e nel processo stocastico. Bernstein infine studiò applicazioni di probabilità, in particolare di genetica.

2 – Storia

# Capitolo 3 Teorema di Bernstein

Il teorema di Bernstein, chiamato anche teorema di rigidità, risale ad una memoria di Bernstein pubblicata nel 1927. Esso, sotto opportune ipotesi, dice che un grafico intero minimo dev'essere un piano, cioè un sottospazio affine di dimensione n. L'enunciato originale è:

**Teorema 1.** (di Bernstein) Sia  $u : \mathbb{R}^2 \to \mathbb{R}$  una funzione di classe  $C^2$  che soddisfi l'equazione delle superfici minime. Allora u è affine, i.e.  $u(x,y) = y_0 + \sigma_1 x + \sigma_2 y$ , con  $\sigma_1, \sigma_2 \in \mathbb{R}$ .

Esistono diverse dimostrazioni alternative e generalizzazioni, ad esempio

- De Giorgi dimostra che il teorema di Bernstein vale anche per grafici 3 dimensionali in  $\mathbb{R}^4$ ;
- Simons prova il teorema di Bernstein in  $\mathbb{R}^{n+1}$  per  $n \leq 7$ , e questo risultato è preciso per quanto riguarda la dimensione;
- De Giorgi e Giusti successivamente mostrano che esiste una funzione  $\mathbb{R}^8 \to$ R non affine il cui grafico è minimo

3 – Teorema di Bernstein

# Capitolo 4 Teorema dei due insiemi non vuoti

Altro teorema di Bernstein è il teorema che riguarda due insiemi non vuoti, l'enunciato è il seguente:

Teorema 2. (di Bernstein) Siano S e T due insiemi non vuoti. Se esistono iniezioni  $f : S \to T$  e  $g : T \to S$ , allora esiste anche una biezione  $S \to T$ .

Per dimostrare questo teorema, avendo  $s \in S$ , consideriamo la successione s,  $g^{-1}(s), f^{-1}(g^{-1}(s)), g^{-1}(f^{-1}(g^{-1}(s))), \dots$  Definiamo  $h(s) = f(s)$  se tale successione si arresta su un elemento di S,  $h(s) = g^{-1}(s)$  altrimenti (ovvero, la successione è infinita o si arresta su un elemento di T). Allora  $h: S \to T$  è una biezione.

Questo teorema è stato scritto da Bernstein come conseguenza del teorema di Hartogs che diceva:

Teorema 3. (di Hartogs) Siano S e T due insiemi non vuoti. Allora esiste un'iniezione  $S \to T$  oppure un'iniezione  $T \to S$ .

Se poi per i due insiemi S e T poniamo:

•  $|S|$  <  $|T|$  se esiste un'iniezione  $S \to T$ 

- $\bullet \: \: |S| \geq |T|$ se esiste una suriezione $T \to S$
- $\bullet \ |S| = |T|$ se esiste una biezione fra S e T

I teoremi di Bernstein e Hartogs ci garantiscono che ≤ è un'ordine totale sulle classi di equivalenza rispetto a | |.

# Capitolo 5 Disuguaglianza di Bernstein

**Teorema 4.** (di Bernstein) Siano  $X_1, ..., X_n$  n variabili casuali indipendenti limitate con valore atteso nullo  $(E[X_1] = 0$  per  $i=1,\ldots,n)$ , allora vale la seguente disuguaglianza

$$
Prob(|\sum X_i| \leq \lambda) > 1 - 2e^{-\frac{\lambda^2}{2\sigma^2 + c\lambda}}
$$

dove

$$
\sigma^2 = Var(\sum X_i) = \sum Var(X_i) = \sum \sigma_i^2
$$

Questo teorema di Bernstein, che si esprime tutto in una disuguaglianza, venne chiamato 'Disuguaglianza di Bernstein'.

Una variazione al teorema è stata portata da J.V.Uspensky, che cita la disuguaglianza di Bernstein come

$$
Prob(|\sum X_i - \mu| \ge \lambda) \le 2e^{-\frac{\lambda^2}{2\sigma^2 + \frac{2}{3}m\lambda}}
$$

dove

$$
\mu = \sum \mu_i \text{ e } \mu_i = E[X_i]
$$

m è una costante tale che  $Prob(|X_i - \mu_i| > m) = 0$ , ovvero m è lo scarto massimo rispetto alla media presente tra le n variabili casuali  $X_i$  il che significa che le n variabili casuali sono limitate.

Ulteriore modifica si ottiene osservando la disuguaglianza di Cebicev che dice che il termine a destra della disuguaglianza è pari a  $1 - \frac{\sigma^2}{\lambda^2}$  e quindi la disuguaglianza diventa:

$$
P(-\lambda \le \sum X_i - \mu \le \lambda) \ge 1 - \frac{\sigma^2}{\lambda^2}.
$$

# Capitolo 6 I polinomi di Bernstein

I polinomi sono strumenti matematici incredibilmente utili tanto quanto semplici. La principale ragione dell'importanza delle funzioni polinomiali nel calcolo numerico deriva dalle loro buone proprietà, in particolare:

- sono facilmente memorizzabili, e valutabili numericamente con un calcolatore;
- sono funzioni regolari;
- la derivata e l'integrale di un polinomio sono ancora polinomi i cui coefficienti sono determinati algoritmicamente (e quindi con un calcolatore);
- $\bullet$  il numero di zeri di un polinomio di grado n non può essere superiore ad n;
- $\bullet$  data una qualunque funzione continua su un intervallo [a, b], esiste un polinomio  $p(x)$  che la approssima uniformemente qualunque sia l' $\epsilon$  prefissato

$$
|f(x) - p(x)| < \epsilon, \forall x \in [a, b].
$$

I polinomi di Bernstein sono stati introdotti dallo stesso matematico russo S. Bernstein che gli diede il nome, per dimostrare, oltre al teorema di Weiestrass di cui si è parlato nel capitolo riguardante la storia di Bernstein e si parlerà nel paragrafo 'Approssimazione uniforme' di questo capitolo, il seguente teorema più generico:

**Teorema 5.** Sia  $f : [0, 1] \rightarrow \mathbb{R}$  una funzione continua, allora esiste una successione  $\{s_n\}_{n\in\mathbb{N}}$  di combinazioni lineari di polinomi di Bernstein che tende ad f uniformemente.

Il teorema si esprime in maniera più compatta dicendo che l'insieme dei polinomi è denso nell'insieme delle funzioni continue, e mostra che ogni funzione continua può essere approssimata da un polinomio, anche se si prova che tale approssimazione è poco efficiente dal punto di vista numerico.

### 6.1 Definizione dei polinomi di Bernstein

L'insieme  $\prod_n$  dei polinomi  $p(x)$  a coefficienti reali di grado al più n costituisce uno spazio lineare su R di dimensione  $n + 1$ . La base più comunemente usata per la rappresentazione di tali polinomi è la base di potenze, la quale è formata dall'insieme dei monomi  $\{1, t, t^2, ..., t^n\}$ . Quindi il polinomio  $p(t)$  si scrive:

$$
p(t) = \sum_{i=0}^{n} a_i t^i
$$

con  $a_0, ..., a_n \in \mathbb{R}$ .

Le basi di rappresentazione polinomiale sono infinite, e numerose sono quelle di interesse numerico, nel senso che a seconda del problema, si può individuare la base più idonea per trattarlo; fra queste ricordiamo la base delle potenze traslate con un centro, la forma di Newton (o base delle potenze traslate con n centri), la base dei polinomi cardinali o di Lagrange ed altre ancora. In particolare per la rappresentazione di curve e superfici esiste una base, detta base di Bernstein, nettamente più conveniente rispetto alle altre basi.

Definizione 1. Dato un intero k, si definisce base di Bernstein di  $\prod_k l$ 'insieme dei polinomi

$$
\{B_{i,k}(t) = \binom{k}{i} t^i (1-t)^{k-i}, i = 0, 1, ..., k\}
$$

dove  $B_{ik}(t)$  è detto *i*-esimo polinomio di Bernstein di grado k rispetto all'intervallo [0, 1].

Si ricorda che i polinomi godono della proprietà di essere invarianti per traslazione e scala dell'intervallo di definizione o cambio di variabile. Pertanto la definizione può essere generalizzata a polinomi di Bernstein rispetto ad un intervallo [a, b] qualsiasi, considerando la trasformazione affine

$$
[a, b] \to [0, 1]
$$
  

$$
t \to x = X(t) := \frac{(t-a)}{(b-a)}.
$$

A questo punto l'i-esimo polinomio di Bernstein di grado k rispetto al*l'intervallo*  $[a, b]$  è dato dalla relazione:

$$
B_{i,k}(t, a, b) = B_{i,k}(x(t)) = \frac{1}{(b-a)^k} \binom{k}{i} (t-a)^i (b-t)^{k-i}
$$

Senza perdere di generalità, nel seguito ci limiteremo a considerare i polinomi di Bernstein rispetto all'intervallo [0, 1]. La rappresentazione di un polinomio  $p(t)$  di  $\prod_k$ , con  $k \leq n$  nella base di Bernstein  $\prod_n$  è data da

$$
p(t) = \sum_{i=0}^{n} c_{i,n} \binom{n}{i} t^{i} (1-t)^{n-i} = \sum_{i=0}^{n} c_{i,n} B_{i,n}(t),
$$

in cui i coefficienti  $c_{i,n}$  sono detti *coefficienti di Bernstein* di  $p(t)$  nella base di Bernstein  $\prod_n$ .

I polinomi di Bernstein che sono alla base delle curve lineari, quadratiche e cubiche di Bézier sono:

• I polinomi di Bernstein di grado 1:

$$
B_{0,1}(t) = 1 - t
$$
  

$$
B_{1,1}(t) = t
$$

che si rappresentano nell'intervallo [0,1] nel seguente modo:

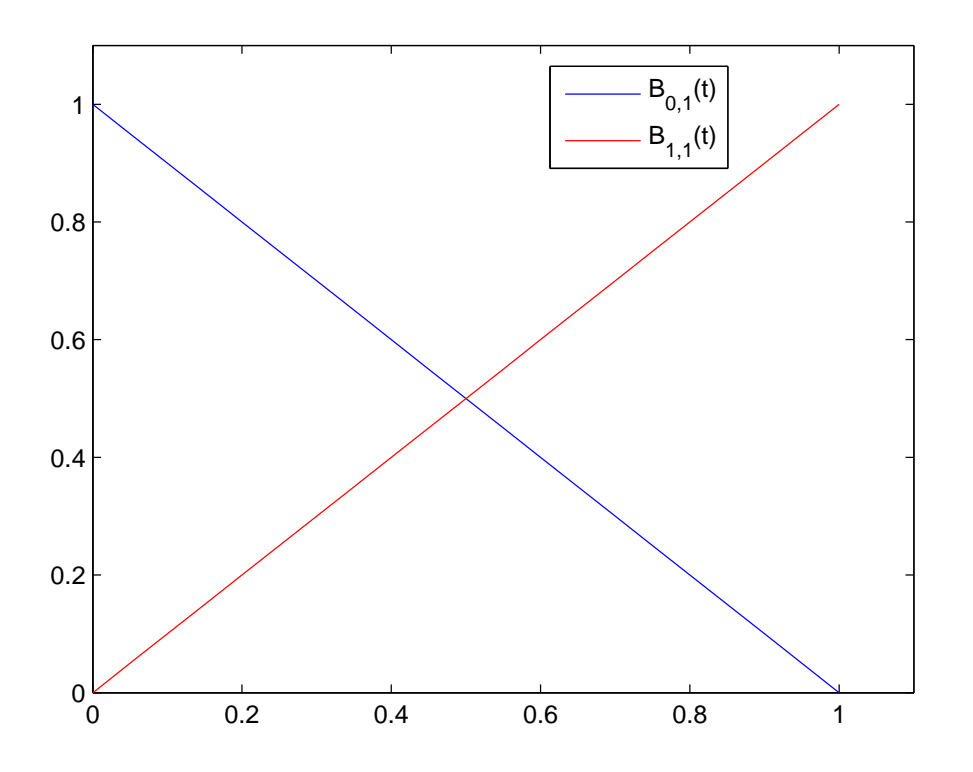

Figura 6.1: Polinomi di Bernstein di grado 1

• I polinomi di Bernstein di grado 2:

$$
B_{0,2}(t) = (1 - t)^2
$$
  
\n
$$
B_{1,2}(t) = 2t(1 - t)
$$
  
\n
$$
B_{2,2}(t) = t^2
$$

che si rappresentano nell'intervallo [0,1] nel seguente modo:

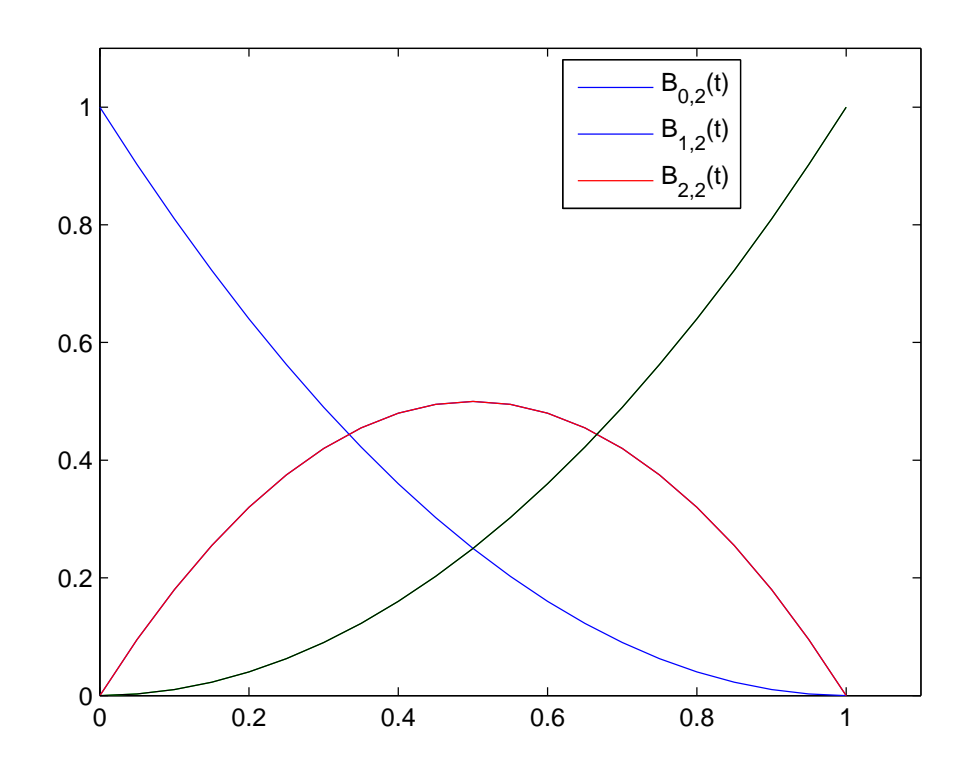

Figura 6.2: Polinomi di Bernstein di grado 2

• I polinomi di Bernstein di grado 3:

$$
B_{0,3}(t) = (1 - t)^3
$$
  
\n
$$
B_{1,3}(t) = 3t(1 - t)^2
$$
  
\n
$$
B_{2,3}(t) = 3t^2(1 - t)
$$
  
\n
$$
B_{3,3}(t) = t^3
$$

che si rappresentano nell'intervallo [0,1] nel seguente modo:

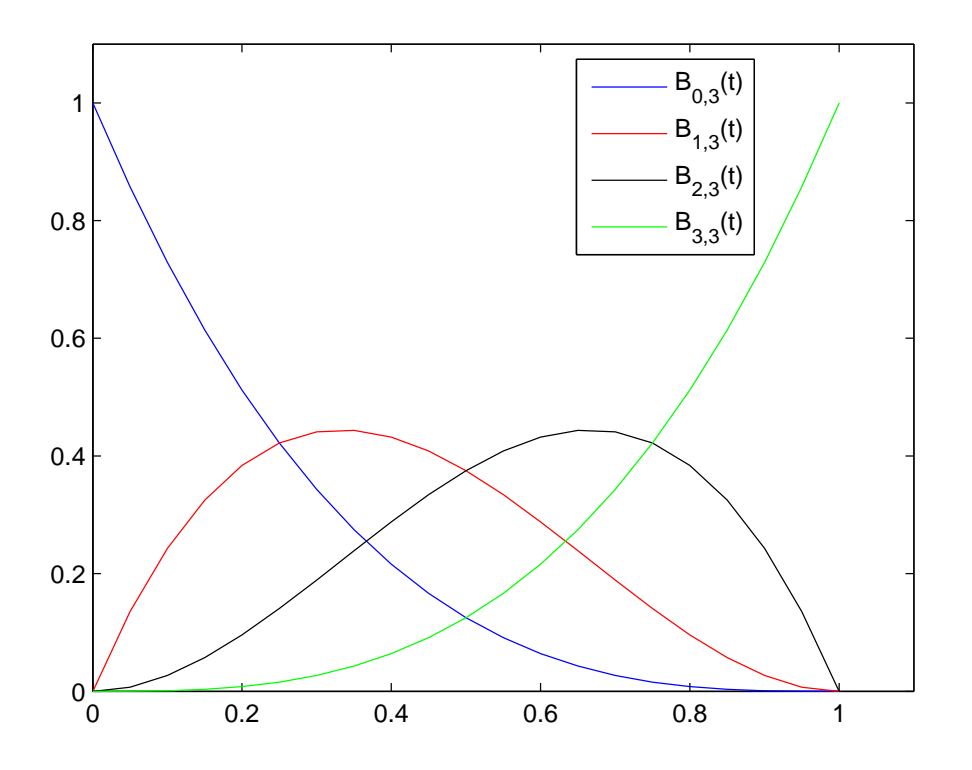

Figura 6.3: Polinomi di Bernstein di grado 3

#### 6.1.1 Definizione ricorsiva

Il calcolo di  $B_{i,n}(t)$  può essere eseguito attraverso un algoritmo ricorsivo; infatti

$$
B_{i,n}(t) = (1-t)B_{i,n-1}(t) + tB_{i-1,n-1}(t), i = 1,2,...,n-1
$$

dove non sono inclusi  $i = 0 e i = n$ . Per  $i = 0$ , non è permesso che il secondo termine della relazione sovrascritta richieda il calcolo di  $B$  per  $i-1=-1;$ mentre per  $i = n$  non è permesso che il primo termine della relazione richieda  $i = n$  per il grado pari a  $n - 1$ .

Per  $i = 0$  e  $i = n$ , si ha

$$
B_{0,n}(t) = (1-t)B_{0,n-1}(t);
$$
  
\n
$$
B_{n,n}(t) = tB_{n-1,n-1}(t)
$$

dove  $B_{0,n-1}$  e  $B_{n-1,n-1}$  sono stati calcolati al passo precedente.

Dimostriamo che la formula ricorsiva vale proprio  $B_{i,n}(t)$ :

$$
(1-t)B_{i,n-1}(t) + tB_{i-1,n-1}(t) = \frac{(n-1)!}{i!(n-1-i)!} \cdot t^{i} (1-t)^{n-i-1} (1-t) +
$$
  

$$
+ \frac{(n-1)!}{(i-1)!(n-1-i+1)!} \cdot t^{i-1} (1-t)^{n-i-1} t
$$
  

$$
= t^{i} (1-t)^{n-i} \frac{(n-1)!}{i!(n-1-i)!} + \frac{(n-1)!}{(i-1)!(n-i)!}
$$
  

$$
= t^{i} (1-t)^{n-i} \frac{n!}{i!(n-i)!} \cdot \frac{(n-1)}{n} + \frac{i}{n}
$$
  

$$
= B_{i,n}(t).
$$

L'implementazione dell'algoritmo ricorsivo è riportato nel paragrafo '6.1.4 Implementazione'.

#### 6.1.2 Valutazione via algoritmo di De Casteljau

Per la valutazione di un polinomio nella base di Bernstein si può usare la formula ricorsiva, vista nel paragrafo precedente, sulle funzioni base per valutarle nel punto desiderato, quindi effettuare la combinazione convessa

$$
p(t) = \sum_{i=0}^{n} b_i B_{i,n}(t).
$$

Alternativamente si può usare l'algoritmo di de Casteljau sui coefficienti del polinomio, che deriva dall'applicare ripetutamente la formula ricorsiva.

$$
p(t) = \sum_{i=0}^{n} b_i B_{i,n}(t) = {}^{def} \sum_{i=0}^{n} b_i t B_{i-1,n-1}(t) + \sum_{i=0}^{n} b_i (1-t) B_{i,n-1}(t) =
$$

poichè  $B_{-1,n-1} = B_{n,n-1} = 0$ 

$$
= \sum_{i=0}^{n-1} b_{i+1} t B_{i,n-1}(t) + \sum_{i=0}^{n-1} b_i (1-t) B_{i,n-1}(t) =
$$

raccogliendo

$$
= \sum_{i=0}^{n-1} [b_{i+1}t + b_i(1-t)]B_{i,n-1}(t) =
$$
  

$$
= \sum_{i=0}^{n-1} b_i^{[1]} B_{i,n-1}(t) =
$$

riapplicando la formula ricorsiva più volte, alla fine si ottiene:

$$
\sum_{i=0}^{0} b_0^{[n]} B_{0,0}(t) = b_0^{[n]}.
$$

Si ha in conclusione il seguente algoritmo:

$$
b_i^{[k]} = t b_{i+1}^{[k-1]} + (1-t) b_i^{[k-1]} \\
$$

 $\text{con } k=1,...,n \text{ i=0,...,n-k e p(t)=}b_0^{[n]}$  $\bigl[ \begin{smallmatrix} n \ 0 \end{smallmatrix} \bigr],$  in modo esplicito si ha il seguente schema triangolare:

$$
\begin{matrix} b_0^{[0]} & b_1^{[0]} & b_2^{[0]} & \ldots & b_{n-1}^{[0]} & b_n^{[0]} \\ b_0^{[1]} & b_1^{[1]} & b_2^{[1]} & \ldots & b_{n-1}^{[1]} \\ & \ldots & & \ldots & & \ldots \\ b_0^{[n-2]} & b_1^{[n-2]} & b_2^{[n-2]} & & \\ b_0^{[n-1]} & b_1^{[n-1]} & & \\ b_0^{[n]} & & & \end{matrix}
$$

L'implementazione dell'algoritmo è riportato nel paragrafo '6.1.4 Implementazione'.

#### 6.1.3 Definizione matriciale

I polinomi di Bernstein possono essere anche espressi in forma matriciale. Dato un polinomio scritto come combinazione lineare della base di Bernstein

$$
B(t) = c_0 B_{0,n}(t) + c_1 B_{1,n}(t) + \dots + c_n B_{n,n}(t).
$$

si può facilmente scriverlo come prodotto di due vettori:

$$
B(t) = [B_{0,n}(t) \quad B_{1,n}(t) \quad \dots \quad B_{n,n}(t)] \begin{bmatrix} c_0 \\ c_1 \\ \dots \\ c_n \end{bmatrix}.
$$

Questo diventa

$$
B(t) = \begin{bmatrix} 1 & t & t^2 & \dots & t^n \end{bmatrix} \begin{bmatrix} b_{0,0} & 0 & 0 & \dots & 0 \\ b_{1,0} & b_{1,1} & 0 & \dots & 0 \\ \dots & \dots & \dots & \dots & \dots \\ b_{n,0} & b_{n,1} & \dots & \dots & b_{n,n} \end{bmatrix} \begin{bmatrix} c_0 \\ c_1 \\ \dots \\ c_n \end{bmatrix}.
$$

dove  $b_{i,j}$ sono i coefficienti della base di potenze che sono usati per determinare i rispettivi polinomi di Bernstein. Si può notare che la matrice B è triangolare inferiore.

Nel caso quadratico  $(n = 2)$ , la rappresentazione matriciale di  $B(t)$  risulta:

$$
B(t) = \begin{bmatrix} 1 & t & t^2 \end{bmatrix} \begin{bmatrix} 1 & 0 & 0 \\ -2 & 2 & 0 \\ 1 & -2 & 1 \end{bmatrix} \begin{bmatrix} c_0 \\ c_1 \\ c_2 \end{bmatrix},
$$

mentre nel caso cubico  $(n = 3)$ , la rappresentazione matriciale di  $B(t)$  risulta:  $\Gamma$  $\overline{a}$  $\overline{1}$ 

$$
B(t) = \begin{bmatrix} 1 & t & t^2 & t^3 \end{bmatrix} \begin{bmatrix} 1 & 0 & 0 & 0 \\ -3 & 3 & 0 & 0 \\ 3 & -6 & 3 & 0 \\ -1 & 3 & -3 & 1 \end{bmatrix} \begin{bmatrix} c_0 \\ c_1 \\ c_2 \\ c_3 \end{bmatrix}.
$$

#### 6.1.4 Implementazione

L'implementazione dei polinomi Bernstein in linguaggio matlab secondo la definizione classica è la seguente:

```
function [b] = Bernstein(n)
% si definisce t in [0,1] con passa 0.05
t = 0:0.05:1;for i = 0:nfor k = 1: length(t)b(i+1,k) = binomiale(n,i)*t(k)^{i*(1-t(k))^{i}}(n-i);end
end
```
!<br>}

dove la funzione binomiale è una funzione che calcola il valore di  $\Big($ n i . I codici completi sono riportati in appendice.

Per l'implementazione dei polinomi di Bernstein si può usare la formula ricorsiva, sempre in linguaggio Matlab.

Il seguente codice serve per la valutazione dei polinomi di Bernstein in [0,1] in un punto o in un array di punti.

```
function bs = BernsteinRic(n,t)% calcola i polinomi di Bernstein in [0,1] in un punto t;
% se t è un vettore di punti torna una matrice di valori;
% n --> grado del polinomio
% x --> valore di un punto o vettore di punti
% bs <-- matrice dei polinomi di bernstein nei punti
m = length(t);np1 = n+1;bs = zeroes(m, np1);for y = 1:ml = np1;bs(y,1) = 1.0;d1 = t(y);d2 = 1.0 - t(y);for i = 1:ntemp = 0.0;
        for j = 1:np1beta = bs(y, j);bs(y, j-1) = d2.*beta + temp;temp = d1.*beta;end
        bs(y, np1) = temp;1 = 1-1;
    end
end
```
Osservazione 1. Mediante tale algoritmo la valutazione dei polinomi base di Bernstein in un punto costa  $\frac{n(n+1)}{2}$  addizioni/sottrazioni ed  $n(n + 1)$  moltiplicazioni.

Per valutare un polinomio nella base di Bernstein si utilizza l'algoritmo di de Casteljau, l'implementazione in matlab dell'algoritmo è la seguente:

```
function y=DeCasteljau(c,t)
```

```
%calcola il valore di un polinomio nella base di Bernstein
%definito in [0,1] dai coefficienti c e nei punti t mediante
%l'algoritmo di de Casteljau;
% c --> coefficienti del polinomio
% t --> vettore dei punti
% y <-- vettore dei valori del polinomio nei punti
np1=lenght(c);
n = np1 - 1;m=lenght(t);
for k=1:m
    W=C;
    d1=t(k);d2=1.0-t(k);for j=1:n
        for i=1:np1-j
            w(i)=d1.*w(i+1)+d2.*w(i);end
    end
    y(k)=w(1);end
```
Osservazione 2. Mediante tale algoritmo la valutazione di un polinomio nella base di Bernstein costa  $\frac{n(n+1)}{2}$  addizioni/sottrazioni ed  $n(n+1)$  moltiplicazioni.

Osservazione 3. Il valore di un polinomio di Bernstein agli estremi è banalmente dato dai suoi coefficienti  $b_0$  e  $b_n$ , cioè:

$$
p(0) = b_0 \, e \, p(1) = b_n.
$$

### 6.2 Proprietà dei polinomi di Bernstein

1. Non negatività: I polinomi di Bernstein  $B_{0,n}(t),...,B_{n,n}(t)$  assumono valori non negativi:

$$
\forall t \in [0, 1], B_{i,n}(t) \ge 0.
$$

Per dimostrare questa proprietà si utilizza la definizione ricorsiva precedentemente illustrata attraverso il metodo induttivo. I casi base sono

$$
B_{0,1}(t) = 1 - t
$$

$$
B_{1,1}(t) = t
$$

che sono evidentemente non negativi nell'intervallo [0, 1]. Se assumiamo che tutti i polinomi di Bernstein di grado minore di k siano non negativi, allora:

$$
B_{i,k}(t) = (1-t)B_{i,k-i}(t) + tB_{i-1,k-1}(t), i = 1,2,...,n-1
$$

è non negativa perchè è la somma di due componenti non negative per t in [0, 1]. Una conseguenza immediata di questa proprietà è che ogni polinomio di Bernstein è positivo nell'intervallo ]0, 1[.

2. **Partizione dell'unità**: I polinomi di Bernstein  $B_{0,n}(t), ..., B_{n,n}(t)$  formano una partizione dell'unità, cioè

$$
\sum_{i=0}^{n} B_{i,n}(t) \equiv 1.
$$

Per dimostrare questa proprietà bisogna sottolineare che per ogni k la somma dei k + 1-esimi polinomi di Bernstein di grado k è uguale alla somma dei k-esimi polinomi di Bernstein di grado  $k - 1$ :

$$
\sum_{i=0}^{k} B_{i,k}(t) \equiv \sum_{i=0}^{k-1} B_{i,k-1}(t).
$$

Infatti

$$
\sum_{i=0}^{k} B_{i,k}(t) = \sum_{i=0}^{k} [(1-t)B_{i,k-1}(t) + (t)B_{i-1,k-1}(t)]
$$
  
\n
$$
= (1-t)[\sum_{i=0}^{k-1} B_{i,k-1}(t) + B_{k,k-1}(t)] +
$$
  
\n
$$
+ t[\sum_{i=1}^{k} B_{i-1,k-1}(t) + B_{-1,k-1}(t)]
$$
  
\n
$$
= (1-t)\sum_{i=0}^{k-1} B_{i,k-1}(t) + t\sum_{i=1}^{k} B_{i-1,k-1}(t)
$$
  
\n
$$
= (1-t)\sum_{i=0}^{k-1} B_{i,k-1}(t) + t\sum_{i=0}^{k-1} B_{i,k-1}(t)
$$
  
\n
$$
= \sum_{i=0}^{k-1} B_{i,k-1}(t),
$$

dove si assume che  $B_{k,k-1}(t)$  e  $B_{-1,k-1}(t)$  siano nulli.

A questo punto, è evidente che

$$
\sum_{i=0}^{n} B_{i,n}(t) = \sum_{i=0}^{n-1} B_{i,n-1}(t) = \ldots = \sum_{i=0}^{n} B_{i,1}(t) = (1-t) + t = 1.
$$

La partizione dell'unità è una proprietà molto importante quando si utilizzano i polinomi di Bernstein nella computer graphics. In particolare, per ogni insieme di punti  $P_0, P_1, ..., P_n$  nello spazio tridimensionale e per ogni t l'espressione:

$$
P(t) = P_0 B_{0,n}(t) + P_1 B_{1,n}(t) + \dots + P_n B_{n,n}(t)
$$

è una combinazione affine dell'insieme di punti  $P_0, P_1, ..., P_n$ e se  $t \in [0,1]$ è una combinazione convessa dei punti.

3. Combinazione Lineare: Ogni polinomio di Bernstein di grado  $\langle n \rangle$  può essere espresso come combinazione lineare dei polinomi di Bernstein di grado n. In particolare ogni polinomio di Bernstein di grado n − 1 può essere espresso come combinazione lineare dei polinomi di Bernstein di grado n. Infatti consideriamo

$$
tB_{i,n}(t) = {n \choose i} t^{i+1} (1-t)^{n-i}
$$
  
= 
$$
{n \choose i} t^{i+1} (1-t)^{(n+1)-(i+1)}
$$
  
= 
$$
{n \choose i} B_{i+1,n+1}(t)
$$
  
= 
$$
\frac{i+1}{n+1} B_{i+1,n+1}(t)
$$

e

$$
(1-t)B_{i,n}(t) = \binom{n}{i} t^i (1-t)^{n+1-i}
$$

$$
= \frac{\binom{n}{i}}{\binom{n+1}{i}} B_{i,n+1}(t)
$$

$$
= \frac{n-i+1}{n+1} B_{i,n+1}(t)
$$

A questo punto la dimostrazione della proprietà è la seguente:

$$
\frac{1}{\binom{n}{i}} B_{i,n}(t) + \frac{1}{\binom{n}{i+1}} B_{i+1,n}(t) = t^{i} (1-t)^{n-i} + t^{i+1} (1-t)^{n-(i+1)}
$$

$$
= t^{i} (1-t)^{n-i-1} ((1-t) + t)
$$

$$
= t^{i} (1-t)^{n-i-1}
$$

$$
= \frac{n-i+1}{n+1} B_{i,n+1}(t)
$$

$$
= \frac{1}{\binom{n-1}{i}} B_{i,n-1}(t)
$$

Usando l'equazione finale possiamo scrivere qualsiasi polinomio di Bernstein in termini di polinomi di Bernstein di grado superiore, cioè

$$
B_{i,n-1}(t) = {n-1 \choose i} \left[ \frac{1}{n-1} B_{i,n-1}(t) + \frac{1}{n} B_{i+1,n}(t) \right]
$$
  
=  ${n-i \choose n} B_{i,n}(t) + {i+1 \choose n} B_{i+1,n}(t)$ 

Questa equazione esprime un polinomio di Bernstein di grado n − 1 come combinazione lineare di polinomi di Bernstein di grado n. Questo fatto si può facilmente estendere per dimostrare che polinomi di grado  $k < n$ si possono scrivere come combinazione lineare di polinomi di Bernstein di grado n; infatti basta semplicemente dimostrare che i polinomi di Bernstein di grado n−2 possono essere scritti come combinazione lineare di polinomi di Bernstein di grado n − 1, ognuno dei quali è combinazione lineare di polinomi di Bernstein di grado n e iterare il processo.

4. Conversione dalla base di Bernstein alla base di potenze. Dal momento che la base di potenze  $\{1, t, t^2, ..., t^n\}$  forma una base dello spazio dei polinomi di grado minore o uguale a n, ogni polinomio di Bernstein di grado n può essere scritto in termini di base di potenze. Questo si dimostra direttamente dalla definizione di polinomio di Bernstein e usando lo sviluppo binomiale nel seguente modo:

$$
B_{k,n}(t) = {n \choose k} t^k (1-t)^{n-k}
$$
  
\n
$$
= {n \choose k} t^k \sum_{i=0}^{n-k} (-1)^i {n-k \choose i} t^i
$$
  
\n
$$
= \sum_{i=0}^{n-k} (-1)^i {n \choose k} {n-k \choose i} t^{i+k}
$$
  
\n
$$
= \sum_{i=k}^{n} (-1)^{i-k} {n \choose k} {n-k \choose i-k} t^i
$$
  
\n
$$
= \sum_{i=k}^{n} (-1)^{i-k} {n \choose k} {i \choose i-k} t^i
$$

dove è stato usato lo sviluppo binomiale per espandere  $(1-t)^{n-k}$ . Ora dimostriamo che ogni base di potenze può essere espressa come combinazione lineare dei polinomi di Bernstein:

$$
t^{k} = t(t^{k-1})
$$
\n
$$
= \sum_{i=k-1}^{n} \frac{\binom{i}{k-1}}{\binom{n}{k-1}} B_{i,n-1}(t)
$$
\n
$$
= \sum_{i=k}^{n} \frac{\binom{i-1}{k-1}}{\binom{n-1}{k-1}} t B_{i-1,n-1}(t)
$$

29

$$
= \sum_{i=k-1}^{n-1} \frac{\begin{pmatrix} i \\ k-1 \end{pmatrix}}{\begin{pmatrix} n \\ k-1 \end{pmatrix}} \frac{i}{n} B_{i,n}(t)
$$

$$
= \sum_{i=k-1}^{n-1} \frac{\begin{pmatrix} i \\ k \end{pmatrix}}{\begin{pmatrix} n \\ k \end{pmatrix}} B_{i,n}(t).
$$

5. Derivate: Le derivate dei polinomi di Bernstein di grado  $n$  sono polinomi di Bernstein di grado  $n - 1$ ; in particolare la derivata di un polinomio di Bernstein è esprimibile come il grado del polinomio moltiplicato per la differenza di due polinomi di Bernstein di grado  $n-1$ , cioè

$$
\frac{d}{dt}B_{k,n} = n(B_{k-1,n-1}(t) - B_{k,n-1})
$$

per  $0\leq k\leq n.$ Infatti

$$
\frac{d}{dt}B_{k,n} = \frac{d}{dt} \binom{n}{k} t^k (1-t)n - k
$$
\n
$$
= \frac{k n!}{k!(n-k)!} t^{k-1} (1-t)n - k + \frac{(n-k)!n!}{k!(n-k)!} t^k (1-t)n - k - 1
$$
\n
$$
= \frac{n!(n-1)!}{(k-1)!(n-k)!} t^{k-1} (1-t)n - k + \frac{n!(n-1)!}{k!(n-k-1)!} t^k (1-t)n - k - 1
$$
\n
$$
= n \left( \frac{(n-1)!}{(k-1)!(n-k)!} t^{k-1} (1-t)n - k + \frac{(n-1)!}{k!(n-k-1)!} t^k (1-t)n - k - 1 \right)
$$
\n
$$
= n(B_{k-1,n-1}(t) - B_{k,n-1})
$$

6. **Simmetria**: I polinomi di Bernstein  $B_{0,n}(t),...,B_{n,n}(t)$  sono simmetrici rispetto a  $t$  e a  $t - 1$ , cioè

$$
B_{i,n}(t) = B_{n-i,n}(1-t), 0 \le i \le n.
$$
7. Interpolazione dei punti estremi: Per ogni  $0 \le i \le n$ 

$$
B_{i,n}(0) = \delta_{0,i} \text{ e } B_{i,n}(1) = \delta_{i,n},
$$

dove $\delta_{i,j}$ denota il delta di Kronecker.

- 8. Variazione di segno dei coefficienti: Un polinomio espresso nella base di Bernstein ha un numero di variazioni di segno minore o uguale al numero di variazioni di segno del vettore dei suoi coefficienti (valori o coefficienti nulli non vengono considerati).
- 9. **Punto di massimo**:  $B_{i,n}(t)$  ha esattamente un punto di massimo per  $t = i/n$ .
- 10.  $B_{i,n}(t)$  ha esattamente una radice di molteplicità *i* in  $t = 0$ .
- 11.  $B_{i,n}(t)$  ha esattamente una radice di molteplicità  $n-i$  in  $t=1$ .

## 6.3 Antiderivata e integrazione

Sia  $p(t) = \sum_{i=0}^{n} b_i B_{i,n-1}(t)$  un polinomio di grado n-1 definito in [0,1] nella base di Bernstein. Una sua antiderivata o primitiva sarà un polinomio di grado n che nella base di Bernstein può essere espressa come

$$
p^{-1}(t) = \sum_{i=0}^{n} b_i B_{i,n}(t)
$$

con

$$
b_{i+1} := \frac{d_i}{n} + b_i \ i = 0, ..., n-1
$$

avendo fissato un valore per  $b_0$  (per esempio  $b_0 := 0$ ). La scelta arbitraria del valore iniziale  $b_0$  è data dal fatto che esistono più primitive tutte differenti a meno di una costante additiva.

Volendo procedere a determinare l'integrale definito di un polinomio p(t) si avrà:

$$
\int_0^1 p(t)dt = [p^{-1}(t)]_0^1 = b_n - b_0 = b_n
$$

se, come suggerito prima, si sceglie  $b_0 = 0$ . In particolare sarà poi:

$$
b_n = \frac{d_{n-1}}{n} + b_{n-1} = \frac{d_{n-1}}{n} + \frac{d_{n-2}}{n} + b_{n-2} = \dots = \frac{1}{n} \sum_{i=0}^{n-1} d_i
$$

Osservazione 4. L'integrale definito di ogni polinomio di Bernstein di grado n in [0,1] è la costante  $\frac{1}{n+1}$ .

Infatti  $B_{i,n}(t)$  è un polinomio nella base di Bernstein di coefficienti

$$
\mathbf{d}_j = \left\{ \begin{array}{ll} 0 & j \neq i \\ 1 & j = i \end{array} \right.
$$

così che

$$
\int_0^1 B_{i,n}(t)dt = \frac{1}{n+1} \sum_{j=0}^n d_j = \frac{1}{n+1}.
$$

Osservazione 5. L'integrale definito di ogni polinomio base di Bernstein di grado n in [a,b] è la costante  $\frac{b-a}{n+1}$ . Questo è banalmente vero pensando di calcolare

$$
\int_a^b B_{i,n}(x)dx
$$

effettuando un cambio di variabile da  $[a,b]$  a  $[0,1]$ ;infatti sarà:

$$
\int_{a}^{b} B_{i,n}(x)dx = (b-a) \int_{0}^{1} B_{i,n}(t)dt = \frac{b-a}{n+1}
$$

## 6.4 Approssimazione di forma

I polinomi di Bernstein, inizialmente introdotti da Bernstein stesso per l'approssimazione uniforme su un intervallo, godono anche della proprietà di essere approssimanti di forma o in modo più tecnico di essere approssimanti variant diminishing (VD).

#### 6.4.1 Approssimazione uniforme

Non sempre i polinomi di interpolazione sono adatti per approssimare una funzione continua con una data accuratezza su tutto un intervallo. Infatti, per un noto teorema di Bernstein, dato un intervallo  $[a,b]$  e fissati in esso  $k+1$ punti, con  $k=1,2,...$ , esiste certamente qualche funzione  $f(x)$  continua su [a,b], con la proprietà che la successione dei polinomi interpolanti  $P_1(x), P_2(x),...$ , di grado pari all'indice, non converge uniformente ad f(x). Tuttavia, se, per una funzione continua f(x), si cerca nella classe di tutti i polinomi, anziché fra quelli della particolare successione sopra definita, allora esiste qualche polinomio che approssima f(x) quando si vuole, uniformemente su [a,b]. Vale infatti il seguente fondamentale teorema:

**Teorema 6.** (di Weierstrass) Sia  $f(x) \in C^{0}([a, b])$ ; allora per ogni  $\delta > 0$  esiste un intero n, dipendente da  $\delta$ , ed un polinomio  $p/x$ ) di grado al più n, tale che sia

$$
|f(x) - p(x)| < \delta, \,\forall x \in [a, b].
$$

Bernstein nel 1912 ha dimostaro che si possono costruire effettivamente polinomi p(x) aventi la proprietà precedente di Weierstrass, in base al seguente teorema:

**Teorema 7.** (di Bernstein) Data  $f(x) \in C^0([0,1])$ , si definisca il polinomio di grado n

$$
B_n[f(x)] = \sum_{i=0}^n \frac{n!}{(n-i)!} x^i (1-x)^{n-i} f(\frac{i}{n})
$$

allora la successione di polinomi  $B_n$  converge uniformemente a  $f(x)$  su [0,1]:  $\lim_{n\to\infty}B_n[f(x)]=f(x)$ 

Si noti che, per la proprietà di sostituzione, il polinomio  $B_n[f(x)]$  può essere definito su [a,b], e quindi può sostituirsi al polinomio p(x) del teorema di Weierstrass.

Per verificare l'effettiva uniforme convergenza ad f(x), l'approssimazione del polinomio  $B_n$  deve essere costruito soddisfando un qualunque errore  $\delta$  usando polinomi di grado sufficientemente elevato, cioè esiste un valore  $n<sub>δ</sub>$  tale che:

$$
|B_n[f(x)] - f(x)| < \delta
$$

 $\forall x \in [a,b]$  quando n> $n_{\delta}$ .

I polinomi di Bernstein non sono polinomi interpolatori, ed in generale non coincidono in alcun con la f: inoltre se f stessa è un polinomio di grado non superiore ad n, non è vero in generale che  $B_n \equiv f$ . Il loro ordine di convergenza è molto basso, in particolare l'ordine massimo si ottiene se  $f \in C^2([0, 1])$ , nel qual caso si ha

$$
sup_{[0,1]}|f(x) - B_n[f](x)| \leq \frac{C}{n}.
$$

### 6.4.2 Esempi di approssimazioni di funzioni continue

Il primo esempio consiste nell'approssimare la funzione  $f(t) = \sin(4t)$  nell'intervallo [0, 1]. Il codice matlab, che utilizza la funzione di Bernstein implementata precedentemente, è riportato in appendice. Come si può notare nella figura seguente, al variare del grado n da 2, ..., 6, i polinomi di Bernstein si avvicinano sempre più alla funzione  $f(t)$ .

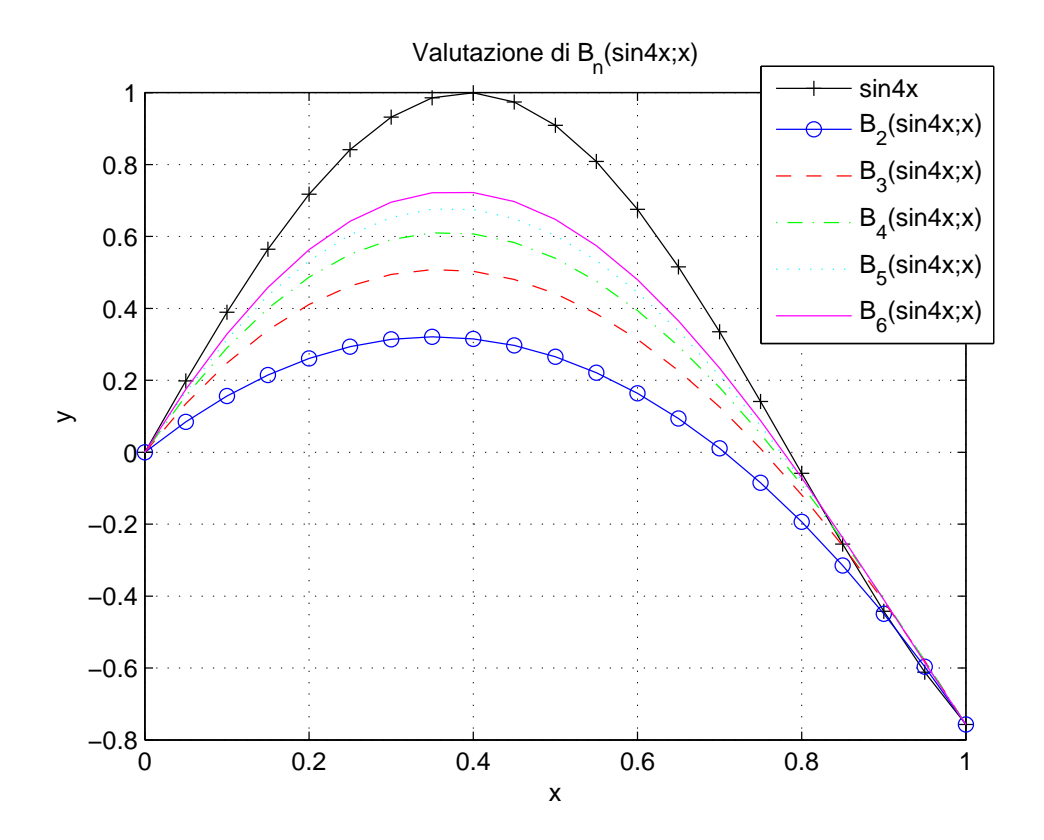

Figura 6.4: Approssimazione della funzione  $f(t) = sin(4t)$ 

Il secondo esempio consiste nell'approssimare la funzione  $f(t) = 2cos(t)$  nell'intervallo [0,1]. Anche in questo caso il codice matlab è riportato in appendice. Come si può notare nella figura seguente, al variare del grado n da 2, ..., 6, i polinomi di Bernstein si avvicinano sempre più alla funzione  $f(t)$ .

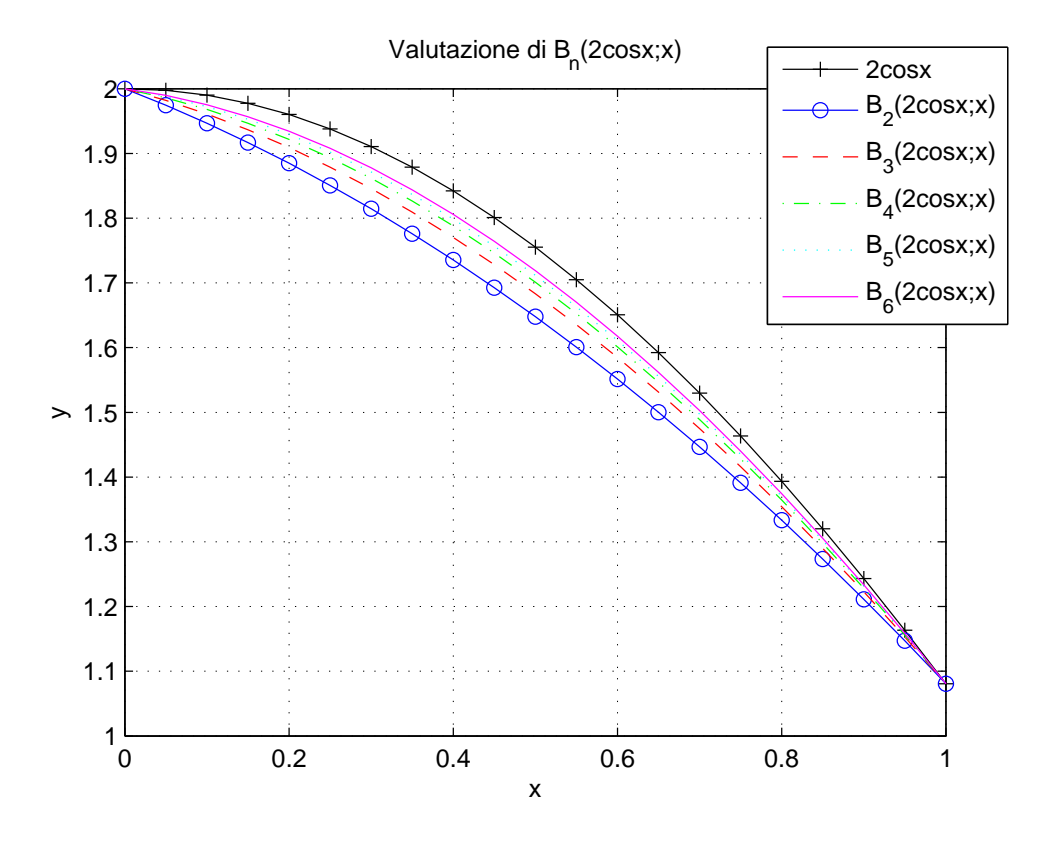

Figura 6.5: Approssimazione della funzione  $f(t) = 2cos(t)$ 

#### 6.4.3 Approssimazione VD

Prima di trattare l'utilizzo dei polinomi di Bernstein nell'approssimazione VD, diamo delle definizioni per capire il significato di questa approssimazione di forma.

#### Definizione 2. Variazione di segno di un vettore

Sia  $c=(c_0, c_1, ..., c_n)$  un vettore ad elementi reali; si definisce nuumero di variazioni di segno di c in senso forte, e lo si indica con  $V^{-}[\boldsymbol{c}]$ 

il numero di variazioni di segno nella sequenza  $c_0, c_1, ..., c_n$  dove si ignorano gli zeri.

Esempio Sia c= $(-1,3.2,1.5,-3.7,4)$  allora  $V^{-}[\mathbf{c}]=3$ .

Definizione 3. Variazione di segno di una funzione Sia f una funzione reale in  $[a,b]$ ; si dirà che:

$$
V^{-}[f(z)] = \sup_{n+1} \{ V^{-}[f(z_0), ..., f(z_n)] \text{con} z_0 < z_1 < ... < z_n \}.
$$

Sia data una funzione  $f(x)$  almeno continua nell'intervallo [a,b]. Nel caso generale viene introdotto uno spazio  $\phi$  a dimensione finita n+1, di funzioni reali e una loro base di rappresentazione $\phi_0, \phi_1, ..., \phi_n$ così che ogni elemento  $\phi \in \phi$ è definito da una loro combinazione lineare, cioè

$$
\phi = \sum_{i=0}^{n} a_i \phi_i(x).
$$

In definitiva il problema dell'approssimazione di forma o variation diminishing consiste nel determinare una funzione  $\phi^* \in \phi$  tale che

1. se f(x) è lineare, allora la  $\phi *$  è lineare e coincide con la f(x);

$$
V^{-}[\phi * (x)] \le V^{-}[f(x)] \ge \in [a,b]
$$

2. che significa che la variazione in segno in senso forte della φ∗ è minore o uguale alla variazione in segno in senso forte della  $f(x)$ .

Se queste due proprietà vengono soddisfatte si ha come conseguenza che

 $V^-[ \phi * (x) - (a_0 + a_1 x)] \leq V^-[ f(x) - (a_0 + a_1 x)] \times \in [a,b]$ 

che dice che la  $\phi * (x)$  non può essere più oscillante della f(x) che approssima, in quanto il numero di intersezioni della  $\phi * (x)$  con la retta è sempre minore o uguale al numero di intersezioni della f(x) con quella retta.

Arrivati qua si può enunciare il teorema dell'approssimazione VD tramire i polinomi di Bernstein.

Teorema 8. Sia p:  $[a, b]$  → ℝ un polinomio nella base di Bernstein e si consideri come approssimazione di una  $f(x):[a,b] \to \mathbb{R}$  almeno continua, la  $B_n[f(n)]$ ; allora  $B_n[f(n)]$  è approssimante VD della  $f(x)$ .

La figura seguente mostra una funzione f lineare a tratti e alcuni polinomi di approssimazione VD di grado crescente. Dai grafici si vede come al crescere del grado i polinomi approssimano sempre meglio la funzione f. La stessa figura mostra anche come ogni polinomio approssima in forma la funzione data, secondo la definizione di variazione di segno di una funzione.

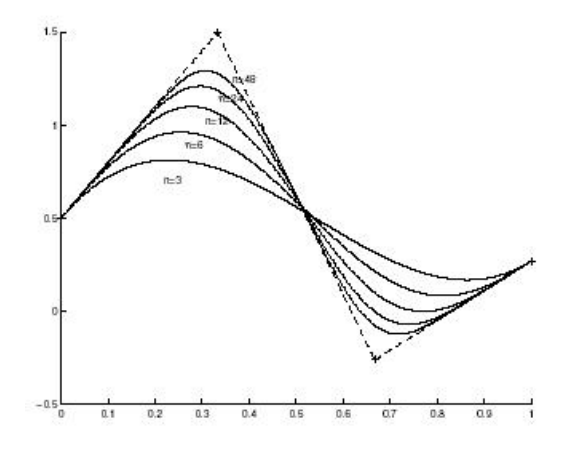

Figura 6.6: Approssimazione polinomiale VD di una funzione lineare a tratti

## 6.5 Polinomi di Bernstein generalizzati

Definiamo ora i polinomi di Bernstein generalizzati, che ci serviranno nel capitolo 8 'Le superfici di Bézier' per computare superfici patches di Bézier. Sia T un triangolo, per non appesantire la notazione, indichiamo con I il multiindice con le seguenti proprietà:

- $|I| = n = i + j + k$
- $I = (i, j, k)$ , la terna composta dagli indici  $i, j, k$
- $i, j, k > 0$
- $I! = i!j!k!$
- sia u un vettore in  $\mathbb{E}^3$ . Allora  $u^I = u^i v^j w^k$

si chiama polinomio di Bernstein generalizzato il polinomio

$$
B_I^k = \tfrac{n!}{I!} u^I
$$

definito  $B_I^n: T \to R$ . Il grado corrisponde proprio a n, in quanto  $u^I = u^i v^j w^k$  e  $i + j + k = n$ . Fissato n, quanti sono i polinomi associati? se  $i = 0, ..., n$ , fissato, e  $j = 0, \ldots n - i, k$  è univocamente determinato, infatti la serie

$$
\sum_{i=0}^{n} (n-i+1) = \frac{(n+1)(n+2)}{2}
$$

il numero di multiindici di modulo n. Indichiamo con  $\psi$  il numero di multiindici, si ha la seguente tabella.

Tabella dei polinomi di Bernstein generalizzati

$$
n = 1 \quad I = (1, 0, 0) \rightarrow B_{(1,0,0)}^1(u) = u
$$
  

$$
\psi = 3 \quad I = (0, 1, 0) \rightarrow B_{(0,1,0)}^1(u) = v
$$
  

$$
I = (0, 0, 1) \rightarrow B_{(0,0,1)}^1(u) = v
$$

$$
n = 2 \quad I = (2, 0, 0) \rightarrow B_{(2,0,0)}^2(u) = u^2
$$
  
\n
$$
\psi = 6 \quad I = (0, 2, 0) \rightarrow B_{(0,2,0)}^2(u) = v^2
$$
  
\n
$$
I = (0, 0, 2) \rightarrow B_{(0,0,2)}^2(u) = w^2
$$
  
\n
$$
I = (1, 1, 0) \rightarrow B_{(1,1,0)}^2(u) = uv
$$
  
\n
$$
I = (1, 0, 1) \rightarrow B_{(1,0,1)}^2(u) = uw
$$
  
\n
$$
I = (0, 1, 1) \rightarrow B_{(0,1,1)}^2(u) = vw
$$

$$
n = 3 \quad I = (3, 0, 0) \rightarrow B_{(3,0,0)}^{3}(u) = u^{3}
$$
  
\n
$$
\psi = 10 \quad I = (0, 3, 0) \rightarrow B_{(0,3,0)}^{3}(u) = v^{3}
$$
  
\n
$$
I = (0, 0, 3) \rightarrow B_{(0,0,3)}^{3}(u) = w^{3}
$$
  
\n
$$
I = (2, 1, 0) \rightarrow B_{(2,1,0)}^{3}(u) = 3u^{2}v
$$
  
\n
$$
I = (2, 0, 1) \rightarrow B_{(2,0,1)}^{3}(u) = 3u^{2}w
$$
  
\n
$$
I = (1, 2, 0) \rightarrow B_{(1,2,0)}^{3}(u) = 3uv^{2}
$$
  
\n
$$
I = (0, 2, 1) \rightarrow B_{(0,2,1)}^{3}(u) = 3v^{2}w
$$
  
\n
$$
I = (1, 0, 2) \rightarrow B_{(1,0,2)}^{3}(u) = 3uw^{2}
$$
  
\n
$$
I = (0, 1, 2) \rightarrow B_{(0,1,2)}^{3}(u) = 3vw^{2}
$$
  
\n
$$
I = (1, 1, 1) \rightarrow B_{(1,1,1)}^{3}(u) = 6uvw
$$

– I polinomi di Bernstein

# Capitolo 7 Le curve di Bézier

Un'ulteriore utilizzo dei polinomi di Bernstein, e anche il più importante, è stato nel campo della progettazione automobilistica: Pierre Bézier, un matematico che lavorava presso la Renault, tra gli anni '50 e '60 inventò le cossidette curve di Bézier, con lo scopo di ideare una modellazione di linee e superfici matematicamente rigorosa, controllabile e facilmente traducibile in operazioni macchina (catene di montaggio) nel campo della progettazione automobilistica. In altre parole progettò un modo semplice di creare e levigare le curve dell'auto, per renderla meno spigolosa e adatta alle idee e agli standard che si erano imposti nella casa della Renault.

L'idea è di definire una curva a partire da un numero finito di punti nello spazio, chiamati *punti di controllo*, in modo che essa segua l'andamento del poligono di controllo individuato da questi punti. Dato che la curva è completamente contenuta nell'insieme convesso dei suoi punti di controllo, i punti possono essere visualizzati graficamente ed usati per manipolare la curva stessa. Trasformazioni geomentriche come traslazione, scalatura e rotazione possono essere applicate alla curva applicando le rispettive tasformazioni sui punti di controllo della curva.

Il modo più semplice di costruire le curve di Bézier consiste proprio nell'utilizzare i polinomi di Bernstein dal momento che sono facilmente rappresentabili al computer e possono approssimare generiche curve continue.

Il successo di tale scoperta è tale che ancora oggi le curve di Bézier risultano molto importanti nel campo della grafica computazionale e nella modellizzazione geometrica e sono i fondamenti dei sistemi CAD/CAM. Oltre a ciò le curve di Bézier sono comunemente usate per disegnare loghi e lettere, ampiamente usate nell'animazione, sia come percorsi lungo cui spostare oggetti sia per cambiare le proprietà degli oggetti in funzione del tempo.

## 7.1 Definizione di Curve di Bézier

Le curve di Bézier possono essere definite principalmente in due modi:

- definizione analitica
- definizione geometrica

#### 7.1.1 Definizione analitica

**Definizione 4.** Dati  $n + 1$  punti  $P_i = (x_i, y_i)$ , si definisce curva di Bézier di grado n una curva avente espressione

$$
\mathbf{B}(t) = \sum_{i=0}^{n} \mathbf{P}_{i} B_{i,n}(t), t \in [0, 1]
$$

dove  $P_i$  sono i punti di controllo e  $B_{i,n}$  sono i polinomi di Bernstein di grado  $n$ .

Il poligono formato dalla connessione dei punti di controllo attraverso delle linee rette, partendo dal punto  $P_0$  e finendo nel  $P_n$ , ossia la chiusura convessa dei punti  $\mathbf{P}_i$ , si chiama *poligono di Bézier*. Questo poligono contiene la curva di Bézier.

In particolare si definisce *curva di Bézier lineare* la curva di Bézier passante per due punti:

$$
\mathbf{B}(t) = (1-t)\mathbf{P}_0 + t\mathbf{P}_1, t \in [0,1]
$$

che corrisponde alla retta passante per i due punti  $P_0, P_1$ . Ad esempio dati i

punti $\mathbf{P}_0=(1,2)$ e $\mathbf{P}_1=(3,5)$ la curva lineare di Bézier è:

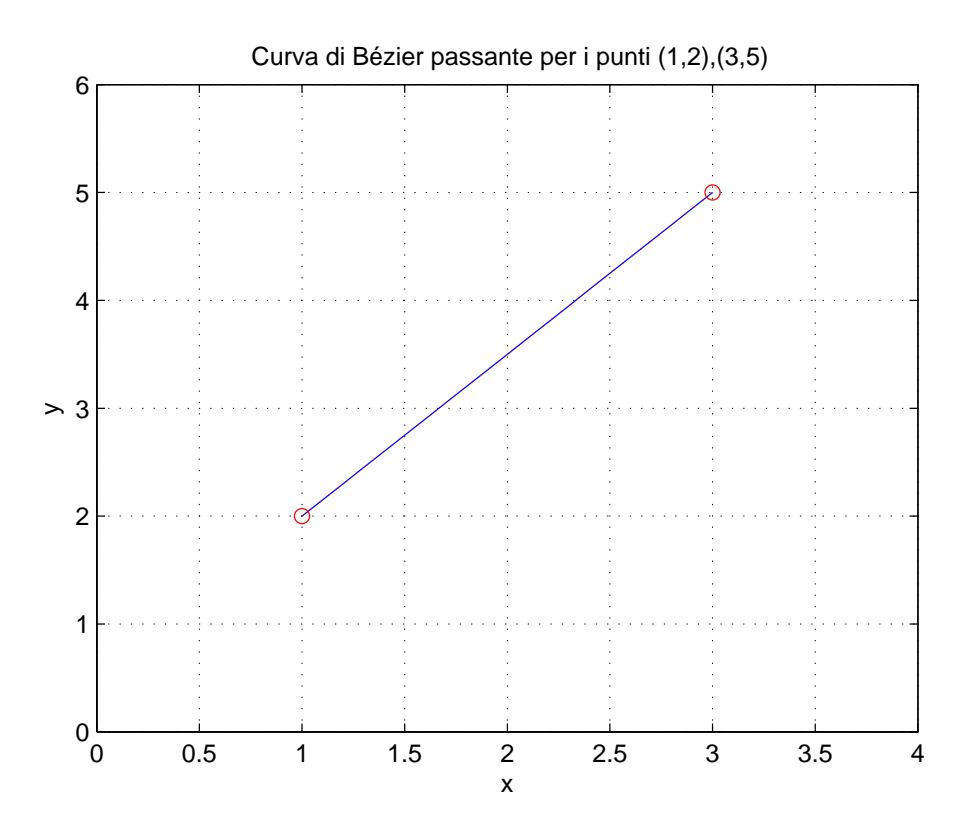

Figura 7.1: Curva lineare di Bézier

Il codice matlab relativo alla generazione delle curve di Bézier di questo esempio e di quelli successivi è riportato in appendice (esempiCurve.m).

Si definisce, invece, curva di Bézier quadratica la curva di Bézier passante per tre punti:

$$
\mathbf{B}(t) = (1-t)^2 \mathbf{P}_0 + 2t(1-t)\mathbf{P}_1 + t^2 \mathbf{P}_2, t \in [0,1]
$$

Ad esempio dati i punti $\mathbf{P}_0=(1,2),\,\mathbf{P}_1=(3,5)$  e  $\mathbf{P}_2=(5,1),$ la curva quadratica è:

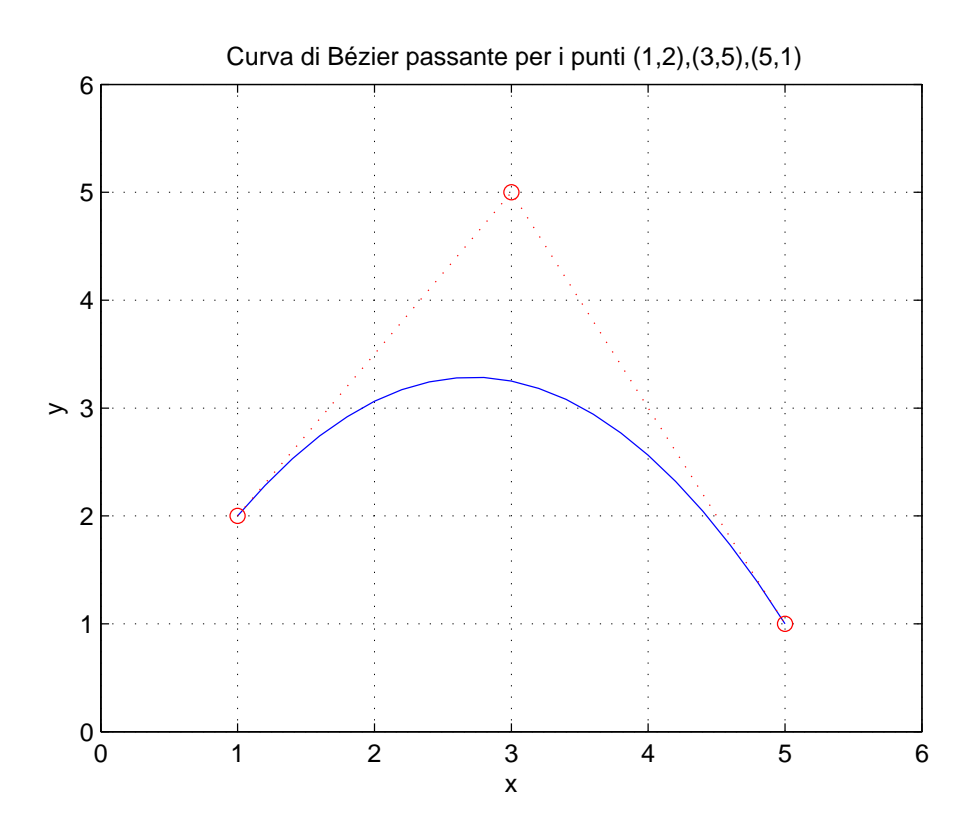

Figura 7.2: Curva quadratica di Bézier

Infine si definisce curva di Bézier cubica la curva di Bézier passante per quattro punti:

$$
\mathbf{B}(t) = (1-t)^3 \mathbf{P}_0 + 3t(1-t)^2 \mathbf{P}_1 + 3t^2(1-t)\mathbf{P}_2 + t^3 \mathbf{P}_3, t \in [0,1]
$$

La curva inizia in $\mathbf{P}_0,$  procede verso  $\mathbf{P}_1$ e termina in  $\mathbf{P}_3$ arrivando dalla direzione

di $\mathbf{P}_2.$  In generale non passa attraverso  $\mathbf{P}_1$ e $\mathbf{P}_2,$ infatti questi punti servono solo per dare un'informazione direzionale. Ad esempio dati i punti  $P_0 = (1, 1)$ ,  $\mathbf{P}_1=(2,4),\,\mathbf{P}_2=(2,1)$ e  $\mathbf{P}_3=(3,2),$ la curva cubica è:

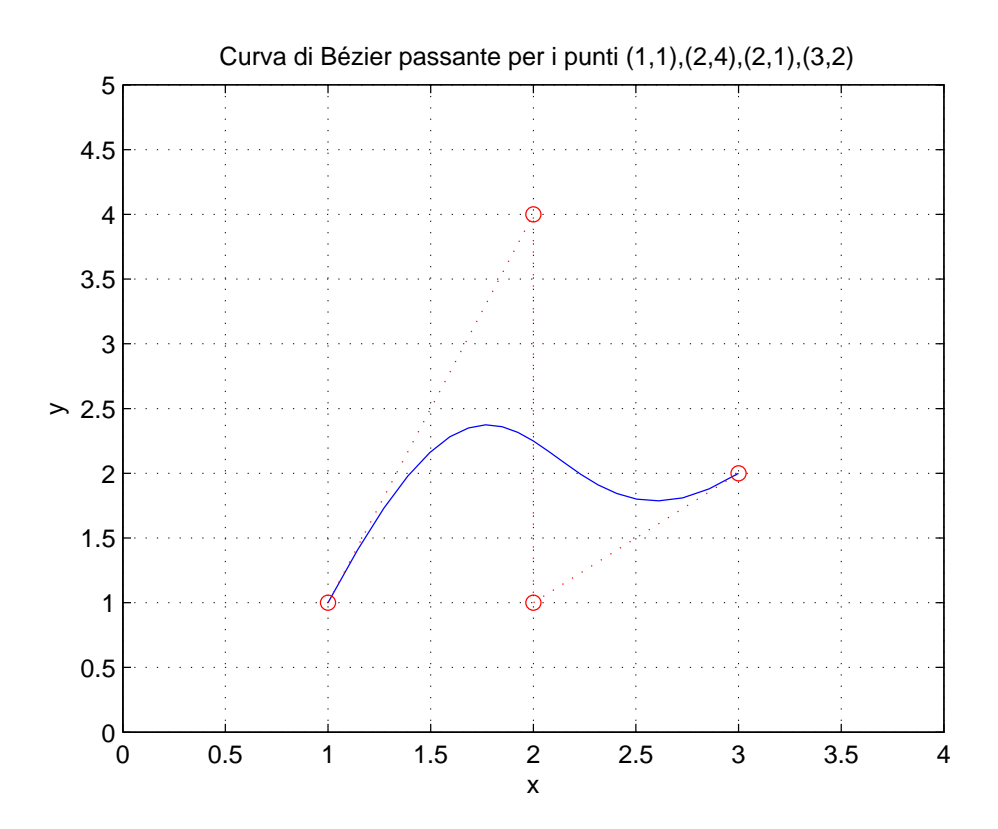

Figura 7.3: Curva cubica di Bézier

### 7.1.2 Definizione geometrica

**Definizione 5.** Dati  $n + 1$  punti  $P_i = (x_i, y_i)$ , si definisce curva di Bézier di grado n una curva avente espressione

$$
\mathbf{B}(t) = \mathbf{P}_n^{(n)}(t)
$$

dove

$$
\mathbf{P}_{i}^{(j)}(t) = \begin{cases} (1-t)\mathbf{P}_{i-1}^{(j-1)}(t) + t\mathbf{P}_{i}^{(j-1)}(t) & \text{se } j > 0, \\ \mathbf{P}_{i} & \text{altrimenti} \end{cases}
$$

dove  $t \in [0,1]$ .

#### 7.1.3 Implementazione mediante i polinomi di Bernstein

L'implementazione della rappresentazione delle curve di Bézier mediante i polinomi di Bernstein in linguaggio matlab è la seguente:

```
function Bézier(P)
[n,d] = size(P);bt = P'*Bernstein(n-1);
if d==2plot(bt(1,:),bt(2,:),P(:,1),P(:,2),'r:o');grid on;
else
   plot3(bt(1,:),bt(2,:),bt(3,:),P(:,1),P(:,2),P(:,3),'r:o');grid on;
end rotate3d
```
## 7.2 Proprietà delle curve di Bézier

Le curve di Bézier godono di alcune proprietà che derivano da quelle dei polinomi di Bernstein usati per costruire le curve stesse; in particolare:

1. Interpolazione degli estremi: la curva passa per i punti di controllo  $P_0$ e  $P_n$ . I punti di controllo sono solamente degli strumenti di disegno; solo il primo e l'ultimo punto sono interpolati dalla curva. Infatti

$$
B(0) = \sum_{i=0}^{n} P_i B_{i,n}(0) = P(0)
$$

e

$$
B(1) = \sum_{i=0}^{n} P_i B_{i,n}(1) = P(0)
$$

2. Simmetria: la curva non cambia invertendo l'ordine dei punti di controllo, cioè se  $c_i = b_{n-i}$  si ha

$$
\bar{x}(\tau) = \sum_{i=0}^{n} c_i B_{i,n}(\tau)
$$

che per la proprietà di simmetria dei polinomi di Bernstein diventa

$$
\bar{x}(\tau) = \sum_{i=0}^{n} b_{n-i} B_{n-i,n} (1 - \tau).
$$

Ora poniamo  $k = n - i$ 

$$
\bar{x}(\tau) = \sum_{k=0}^{n} b_k B_{k,n}(\tau) = x(1 - \tau).
$$

Ad esempio, rappresentiamo le curve di Bézier passanti per i punti (0, 0),

 $(1, 5), (3, 5), (4, 0), (3, 2)$  e per i punti  $(3, 2), (4, 0), (3, 5), (1, 5), (0, 0)$  rispettivamente. Come si può notare dalla figura seguente le due curve coincidono.

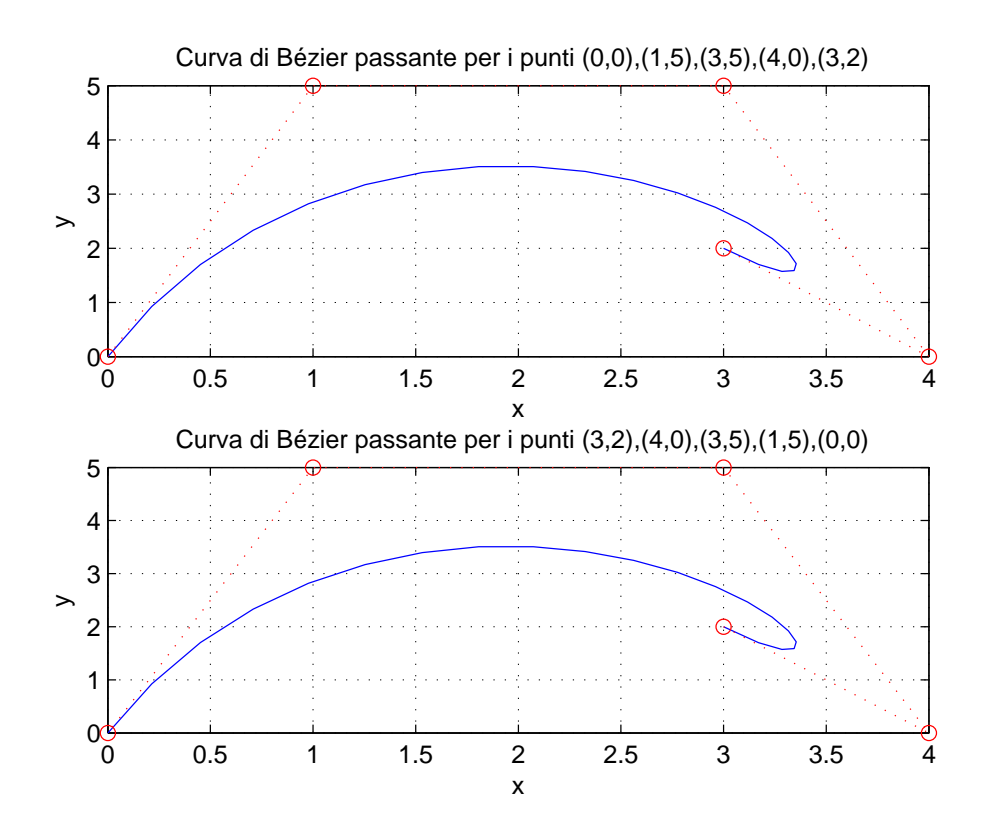

Figura 7.4: Proprietà di simmetria delle curve di Bézier

3. Inviluppo convesso: la curva di Bézier è completamente contenuta nell'inviluppo convesso dei vertici  $P_i$  del poligono di controllo. Questa proprietà deriva dal fatto che la somma delle funzioni base di Bernstein è pari ad 1 e che ogni funzione base è non negativa nell'intervallo di definizione. L'esempio seguente mette in evidenza tale proprietà considerando una curva passante per i punti (0,0),(4,0),(2,3),(-2,3),(-4,0),(0,0):

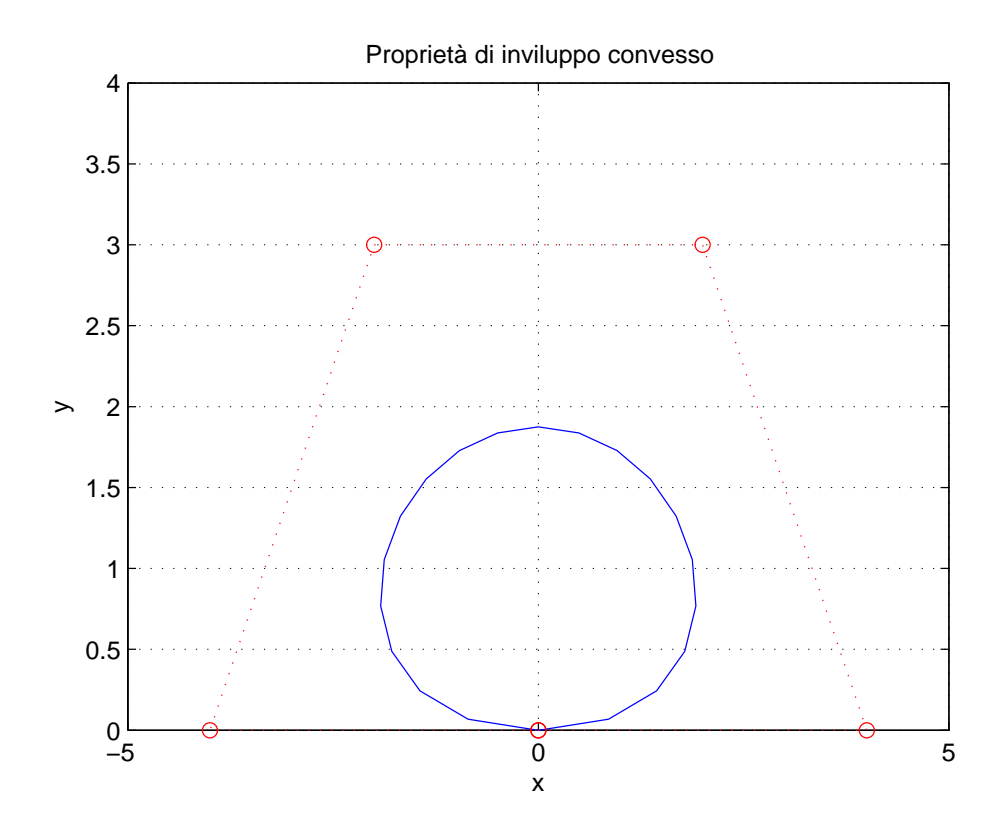

Figura 7.5: Proprietà di inviluppo convesso di Bézier

- 4. Se viene cambiato l'ordine dei punti di controllo, cambia la curva ma non l'inviluppo convesso.
- 5. La tangente alla curva di Bézier nel punto  $P_0$  è la retta passante per  $\overline{P_0P_1}$ , mentre la tangente alla curva nel punto  $P_n$  è la retta passante per  $\overline{P_{n-1}P_n}.$
- 6. La curva è continua e ha derivate continue di tutti gli ordini.
- 7. Precisione lineare:  $P_1, P_2, ..., P_n$  appartengono tutti alla curva solo se la

curva è lineare. Per dimostrare questa proprietà si utilizza il seguente lemma:

Lemma 1. Parametrizzazione standard:

$$
\sum_{i=0}^{n} \frac{i}{n} B_{i,n}(t) = t, n \ge 1.
$$

Il lemma si dimostra per induzione su $n.$  Sia  $n=1,$  allora  $B_{1,1}(t)=t$  per costruzione. Supposto il lemma vero per $n-1,$ si ha

$$
\sum_{i=0}^{n} \frac{i}{n} [(1-t)B_{i,n-1}(t) + tB_{i-1,n-1}(t)]
$$

che moltiplicato e diviso per  $n-1$  diventa

$$
(1-t)^{\frac{n-1}{n}}\sum_{i=0}^n \frac{1}{n-1}B_{i,n-1}(t) + t^{\frac{n-1}{n}}\sum_{i=0}^{n-1} \frac{i}{n-1}B_{i-1,n-1}(t),
$$

ora raccogliendo

$$
\frac{n-1}{n}\left[ (1-t)t+t\sum_{i=0}^{n-1} \frac{i+1}{n-1}B_{i-1,n-1}(t)\right].
$$

Sia  $k = i - 1$ 

$$
\frac{n-1}{n}\left[ (1-t)t + t \sum_{k=0}^{n-1} \frac{k}{n-1} B_{k,n-1}(t) + t \frac{1}{n-1} \right]
$$

allora

$$
\frac{n-1}{n}\left[ (1-t)t + t^2 + t \frac{1}{n-1} \right] = t.
$$

Dimostrato il lemma, verifichiamo che se tutti i punti sono allineati su una retta, il suo convex hull è proprio il segmento stesso, quindi la curva è una retta. Se sono anche equispaziati, cioè

$$
b_i = b_0 + \frac{i}{n}v
$$

si ha

$$
x(t) = \sum_{n=0}^{\infty} i = 0^{n} \left( b_{0} + \frac{i}{n} v \right) B_{i,n}(t),
$$

che spezzando in due diventa

$$
b_0 + \sum_{i=0}^{n} i = 0^n \frac{i}{n} v B_{i,n}(t) = b_0 + tv.
$$

Quindi le curve di Bézier sono in grado di riprodurre esattamente le rette.

8. Invarianza affine: una curva di Bézier è invariante per trasformazioni affini; cioè la curva di Bézier generata dai punti di controllo trasformati mediante trasformazione affine è uguale alla curva di Bézier generata dai punti di partenza e trasformata con la medesima trasformazione affine. Sia

$$
\Phi(x) = Ax + c
$$

applicata ad una curva di Bézier, si ha

$$
\Phi(B(t)) = \Phi\left(\sum_{i=0}^{n} P_i B_{i,n}(t)\right) = \sum_{i=0}^{n} \Phi(P_i) B_{i,n}(t)
$$

e la curva rimane la stessa con le stesse proprietà. Tuttavia trasformare la curva è più efficiente rispetto a trasformare i punti di controllo. Questa proprietà è molto utile nel campo della computer graphics.

9. **Pseudo-controllo locale**: i punti di una curva di Bézier  $P(t)$  che sono maggiormente sensibili al cambiamento di un vertice  $P_i$  del poligono di controllo sono nella regione circostante circostante il punto  $P(i/n)$ . Per dimostrare questa proprietà si utilizza la proprietà di variation diminishing dei polinomi di Bernstein: dato il polinomio

$$
P_n(t) = \sum_{k=0}^n c_k B_{k,n}(t), t \in [0, 1]
$$

dove i  $c_k \in \mathbb{R}$  sono i coefficienti del polinomio. Il numero di variazioni di segno di P(n), cioè il numero delle radici, è minore o uguale alle variazioni di segno della sequeza dei coefficienti, cioè

$$
R(P(n)) \le v(c_0, ..., c_n),
$$

dove con R si intende il numero di radici di  $P_n$  in [0, 1] contate con la loro molteplicità. A questo punto sia

$$
x(t) = \sum_{k=0}^{n} b_k B_{k,n}(t)
$$

la curva. Se il poligono di controllo è convessa, la curva è convessa; mentre se il poligono non è convesso, la proprietà di variation diminishing ci dà una minorazione. Prendiamo la generica retta

$$
a_1x + a_2y + a_3 = 0,
$$

che divide il piano in due semipiani; ad uno possiamo dare il segno positivo e all'altro quello negativo. Per valutare il numero di intersezioni con la curva, si vede se i punti della curva soddisfano le equazioni della retta. Sia

$$
b_k = \left(\begin{array}{c} b_{kx} \\ b_{ky} \end{array}\right).
$$

Quindi

$$
a_1\left(\sum_{k=0}^n b_{kx} B_{k,n}(t)\right) + a_2\left(\sum_{k=0}^n b_{ky} B_{k,n}(t)\right) + a_3.
$$

Possiamo immaginare di avere le somme dei polinomi di Bernstein moltiplicate per  $a_3$  in quanto sono una partizione dell'unità. Raccogliendo, abbiamo

$$
\sum_{k=0}^{n} (a_1 b_{kx} + a_2 b_{ky} + a_3) B_{k,n}(t) = 0.
$$

Cercare le intersezioni fra la curva di Bézier e una retta qualsiasi equivale a cercare gli zeri in [0, 1] delle somme. Grazie alla proprietà di variation diminishing, si può capire da che parte della retta giace la curva. Se si sposta un punto di controllo come  $\bar{\mathbf{b}}_i = \mathbf{b}_i + \mathbf{v}$  la curva cambia nel modo seguente:

$$
\bar{x}(t) = \sum_{k=0}^{n} b_k B_{k,n}(t) + B_{i,n}(t) + v.
$$

Quindi i punti della curva si spostano parallelamente a  $v$  di modulo  $b_i$ per ogni  $i = 0, \ldots, k$ .

Questa proprietà viene illustrata nel seguente esempio: consideriamo la curva di Bézier definita dai punti (4, 3),(1, 1),(3, 0),(2, −2),(0, 1),(3, 3),(4, 0),  $(5, -2), (4, 1)$  e la curva avente rispetto alla prima il punto  $P_4 = (1, 1)$  differente. La figura mostra che in prossimità di  $P(4/8)$  si verifica il massimo distanziamento tra le due curve rappresentate:

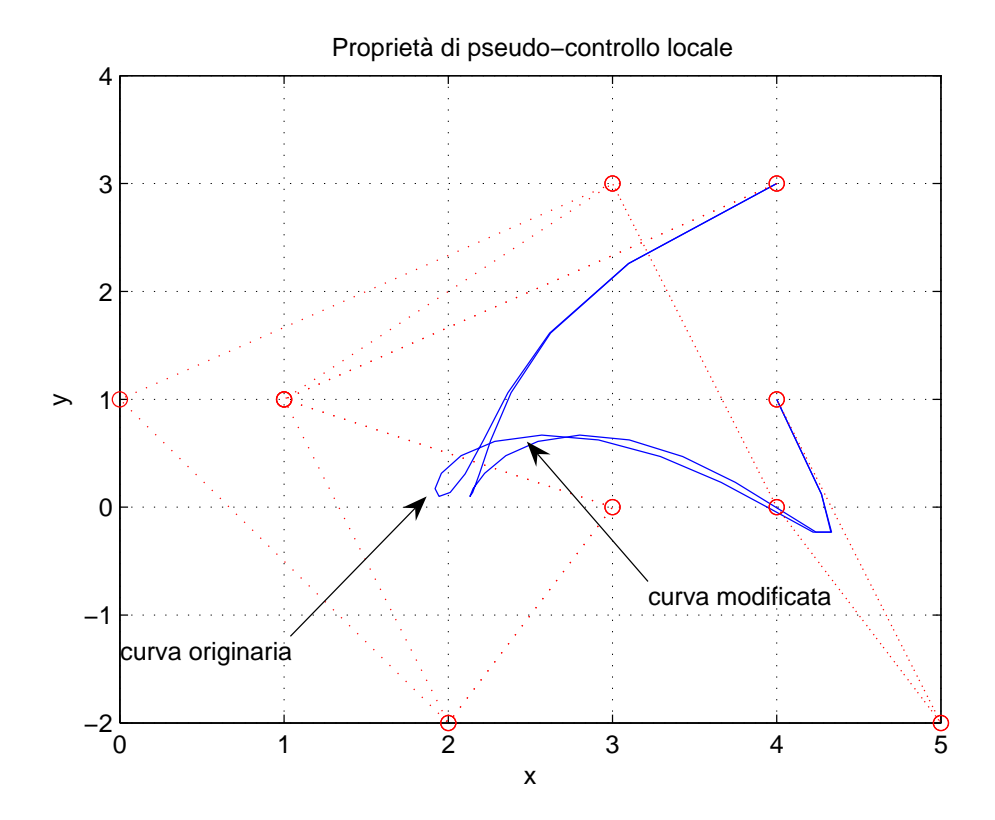

Figura 7.6: Proprietà di pseudo-controllo locale

- 10. degree elevation: una curva di Bézier di grado n può essere scritta in un'altra di grado  $n + 1$ , sempre con la stessa forma. Questa proprietà è legata a quella di pseudo-controllo locale; infatti aumentando i punti sul poligono di controllo, quindi il grado della curva, e spostando un punto, si ha meno deformazione su tutta la curva restante e si ha più controllo.
- 11. Vale il seguente teorema:

**Teorema 9.** Condizione necessaria affinché due curve di Bézier  $P(t)$  e  $Q(t)$  si intersechino è che si intersechino i rispettivi poligoni di controllo.

Ad esempio, consideriamo la curva  $P(t)$  generata dai punti  $(1, 1), (3, 4), (6, 3),$  $(8, 1)$  e la curva  $Q(t)$  generata dai punti  $(0, 3), (2, 1), (4, 0), (6, 1), (9, 3),$  la figura seguente mostra che sia le curve che i rispettivi poligoni di controllo si intersecano.

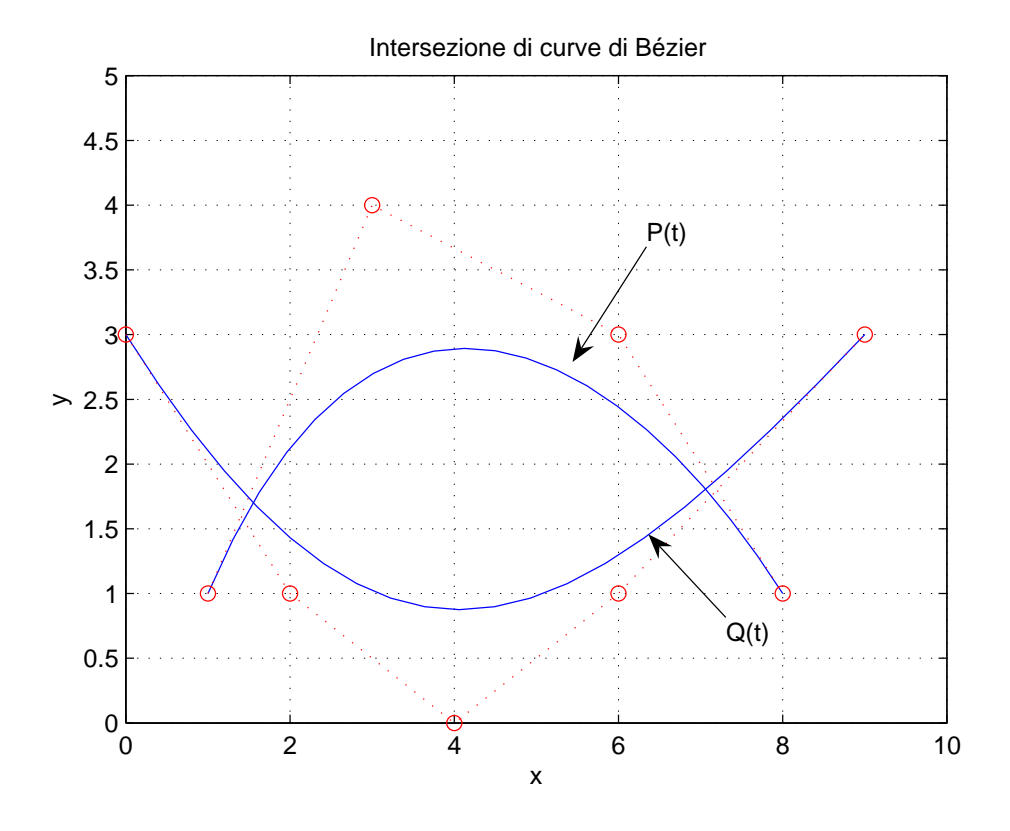

Figura 7.7: Proprietà di inviluppo convesso di Bézier

## 7.3 Curve di Bézier nello spazio

Negli esempi finora riportati abbiamo usato sempre punti di  $\mathbb{R}^2$ , tuttavia le curve di Bézier sono definite anche per vettori di  $\mathbb{R}^3$  e l'algoritmo illustrato precedentemente funziona anche in questo caso. Ad esempio, la curva passante per i punti  $(1, 9, 3), (4, 2, 6), (7, 8, 0)$  è rappresentata nella seguente figura:

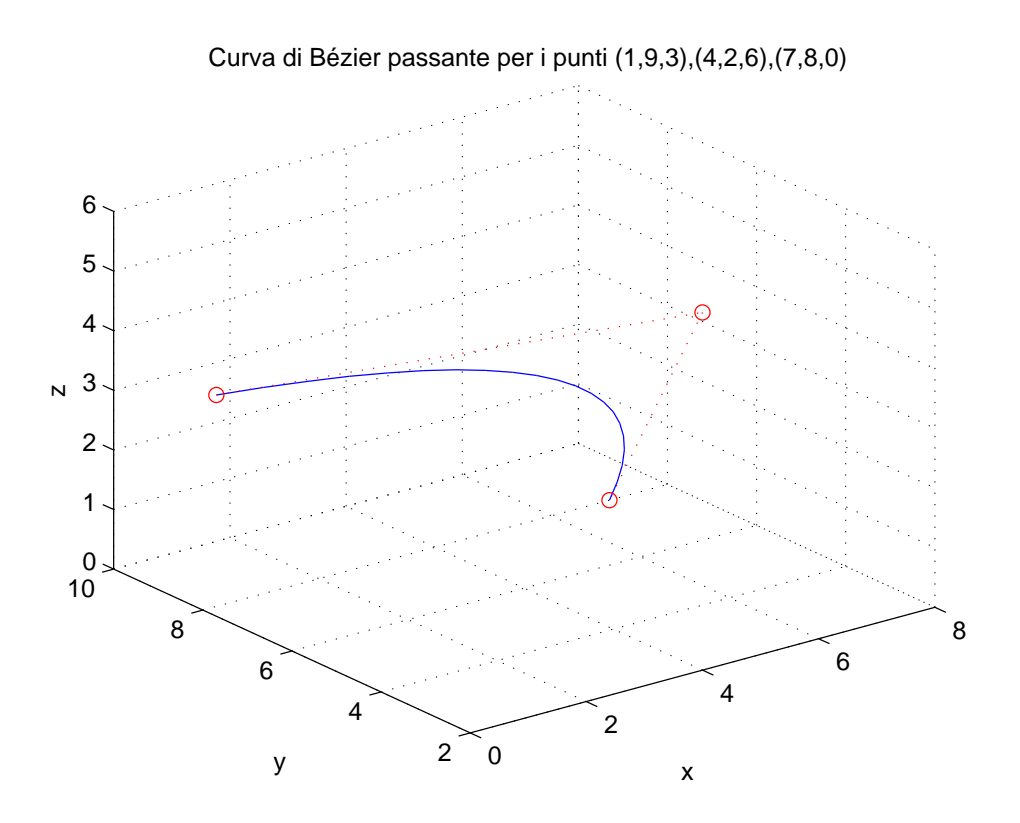

Figura 7.8: Curva di Bézier nello spazio -1-

Un altro esempio di curva nello spazio è quella passante per i punti (1, 0, 9),(2, 3, 9),  $(3, 0, 9), (2, -3, 9), (1, 0, 6), (2, 0, 6)$  rappresentata come:

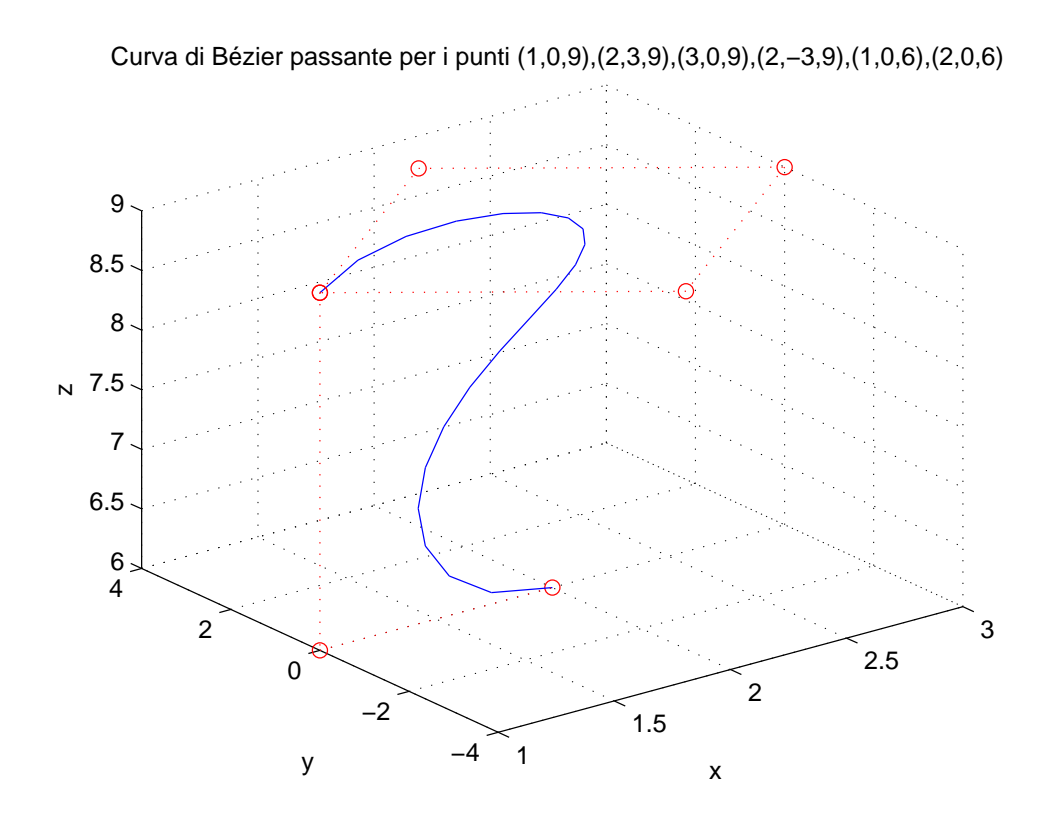

Figura 7.9: Curva di Bézier nello spazio -2-

## 7.4 Limitazioni delle curve di Bézier

Le curve di Bézier hanno alcune limitazioni:

- Il grado dei polinomi di Bernstein che parametrizzano una curva è legato al numero dei vertici di controllo. Pertanto se una curva da modellare ha una forma complessa, allora la sua rappresentazione di Bézier ha un numero altissimo di punti di controllo del poligono, quindi un grado proibitivo.
- Le curve di Bézier non hanno controllo locale, infatti lo spostamento di un vertice del poligono di controllo ha effetto su tutta la curva.
- Le curve di Bézier non sono invarianti per trasformazioni proiettive.
- Per attaccare più curve di Bézier, occorre prima uniformare i gradi, aggiungendo punti di controllo.
- Non si possono disegnare circonferenze o archi di circonferenze. Infatti per rappresentare questo tipo di curve servono ulteriori gradi di libertà; per questo sono state inventate le *curve razionali di Bézier*, le quali associano ad ogni punto un peso.

**Definizione 6.** Dati  $n + 1$  punti  $P_i$  e i rispettivi pesi  $w_i \geq 0$  con

$$
\sum_{i=0}^{n} w_i B_{i,n}(t) \neq 0 \text{ per } t \in [0,1],
$$

una curva razionale di Bézier di grado n è definita da

$$
B(t) = \frac{\sum_{i=0}^{n} w_i P_i B_{i,n}(t)}{\sum_{i=0}^{n} w_i B_{i,n}(t)}.
$$

In questo capo i punti di controllo sono chiamati punti di controllo generalizzati. Nel caso che tutti i pesi siano pari ad 1, la curva razionale è uguale alla curva di Bézier definita all'inizio del capitolo.

Queste limitazioni, tuttavia, non hanno impedito il successo delle curve di Bézier nel campo della computer graphics.

# Capitolo 8 Le superfici di Bézier

Le superfici di Bézier sono uno strumento molto potente per la progettazione di superfici, quindi ampiamente utilizzate nella computer graphics assieme alle curve di Bézier. L'idea che sta alla base della teoria di Bézier è di definire una superficie a partire da un numero finito di punti  $P_0, P_1, ..., P_n$  nello spazio, in modo che il suo supporto segua l'andamento del poliedro, detto poliedro di controllo individuato da questi.

Anche nel caso delle superfici di Bézier ci sono diversi modi per definirle e implementarle. In questa sede ci si limita alla costruzione delle superfici di Bézier mediante i polinomi di Bernstein.

## 8.1 Definizione di superficie di Bézier

Le superfici di Bézier possono essere definite principalmente in due modi:

- definizione analitica
- definizione matriciale, la quale è stata utilizzata per l'implemetazione.

#### 8.1.1 Definizione analitica

**Definizione 7.** Sia  $[a, b] \times [c, d] = [0, 1] \times [0, 1]$  e si fissino  $(k+1)(h+1)$  punti in  $P_{0,0},...,P_{k,k}\in\mathbb{R}^3$ . Una superficie di Bézier è definita dalla seguente equazione:

$$
P(u, v) = \sum_{i=0}^{h} \sum_{j=0}^{k} B_{i,h}(u) B_{j,k}(v) P_{i,j},
$$

dove  $B_{i,h}(u)$  e  $B_{j,k}(v)$  sono polinomi di Bernstein.

#### 8.1.2 Definizione matriciale

La definizione analitica può essere resa in forma matriciale, ossia

$$
P(u, v) = Bb(u)Pb((Bb(v))T,
$$

dove  $B_b(u)$  e  $B_b(v)$  sono i vettori delle funzioni basi di Bernstein e  $P_b$  è la matrice tridimensionale dei punti di controllo.

In particolare si definisce *superficie bilineare di Bézier* la superficie avente come matrice tridimensionale dei punti di controllo una matrice 2 × 2, cioè

$$
P(u, v) = [B_0(u) \ B_1(u)] \begin{bmatrix} P_{0,0} & P_{0,1} \ P_{1,0} & P_{1,1} \end{bmatrix} \begin{bmatrix} B_0(v) \ B_1(v) \end{bmatrix}.
$$

Ad esempio consideriamo la seguente matrice dei punti di controllo:

$$
\begin{bmatrix} P_{0,0} & P_{0,1} \\ P_{1,0} & P_{1,1} \end{bmatrix} = \begin{bmatrix} (0,0,1) & (0,1,2) \\ (3,2,5) & (6,3,1) \end{bmatrix}
$$

la superficie di Bézier è rappresentata nella seguente figura:

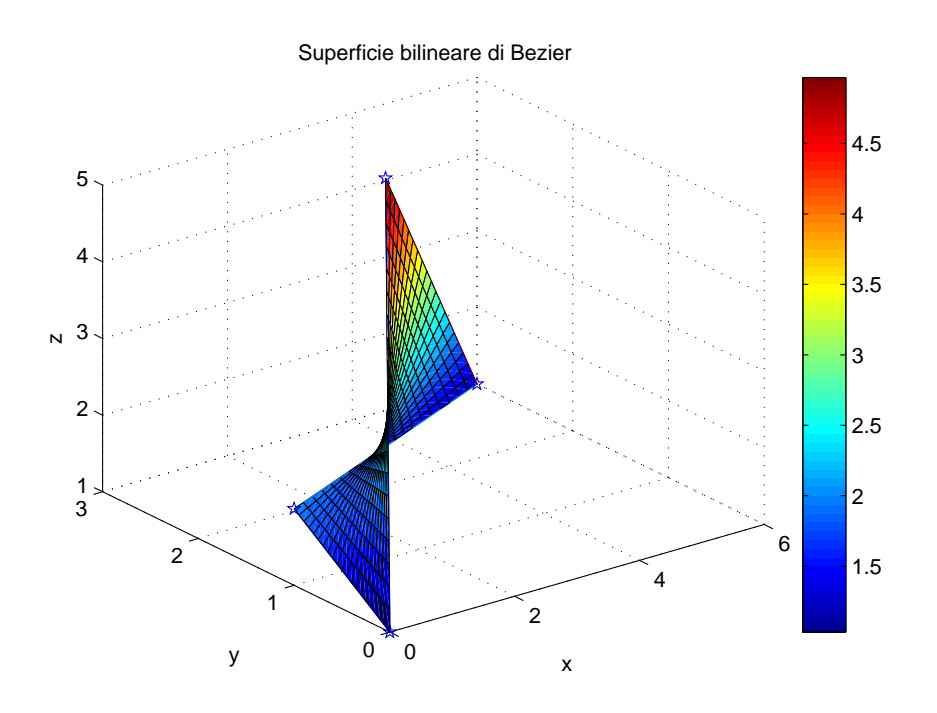

Figura 8.1: Superficie bilineare di Bézier

Si definisce, invece, superficie biquadratica di Bézier la superficie avente come matrice tridimensionale dei punti di controllo una matrice 3 × 3, cioè

$$
P(u,v) = [B_0(u) \quad B_1(u) \quad B_2(u)] \begin{bmatrix} P_{0,0} & P_{0,1} & P_{0,2} \\ P_{1,0} & P_{1,1} & P_{1,2} \\ P_{2,0} & P_{2,1} & P_{2,2} \end{bmatrix} \begin{bmatrix} B_0(v) \\ B_1(v) \\ B_2(v) \end{bmatrix}.
$$

Ad esempio consideriamo la seguente matrice dei punti di controllo:

$$
\begin{bmatrix}\nP_{0,0} & P_{0,1} & P_{0,2} \\
P_{1,0} & P_{1,1} & P_{1,2} \\
P_{2,0} & P_{2,1} & P_{2,2}\n\end{bmatrix} = \begin{bmatrix}\n(0,0,1) & (0,1,2) & (0,2,1) \\
(1,0,2) & (1,1,3) & (1,2,2) \\
(2,0,1) & (2,1,2) & (2,2,1)\n\end{bmatrix}
$$

la superficie di Bézier è rappresentata nella seguente figura:

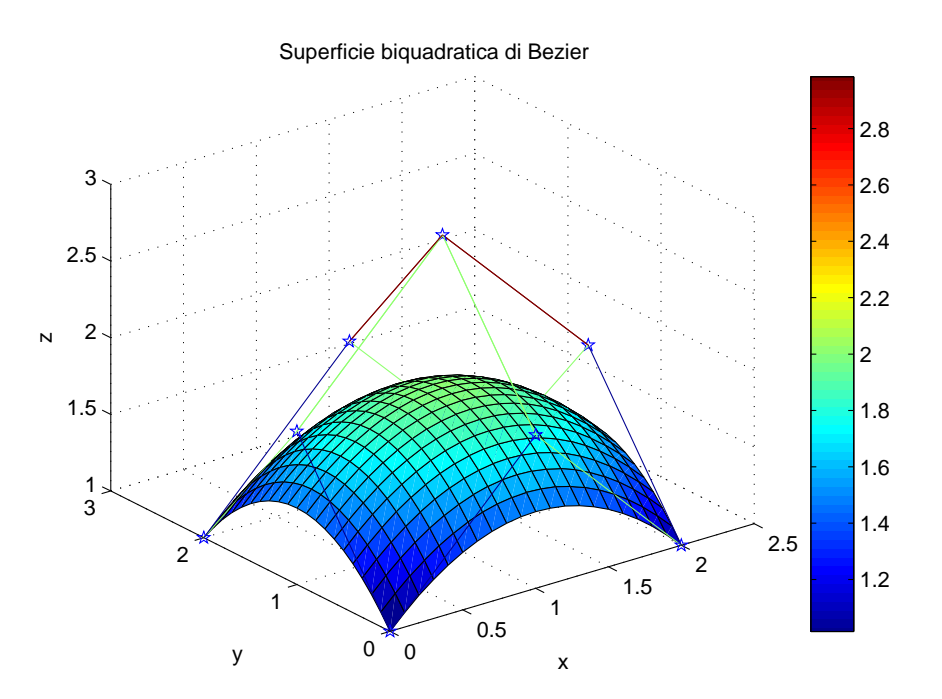

Figura 8.2: Superficie biquadratica di Bézier

Infine si definisce superficie bicubica di Bézier la superficie avente come matrice tridimensionale dei punti di controllo una matrice  $4 \times 4$ , cioè
$$
P(u,v) = [B_0(u) \quad B_1(u) \quad B_2(u) \quad B_3(u)] \begin{bmatrix} P_{0,0} & P_{0,1} & P_{0,2} & P_{0,3} \ P_{1,0} & P_{1,1} & P_{1,2} & P_{1,3} \ P_{2,0} & P_{2,1} & P_{2,2} & P_{2,3} \ P_{3,0} & P_{3,1} & P_{3,2} & P_{3,3} \end{bmatrix} \begin{bmatrix} B_0(v) \\ B_1(v) \\ B_2(v) \\ B_3(v) \end{bmatrix}.
$$

Ad esempio consideriamo la seguente matrice dei punti di controllo:

$$
\begin{bmatrix}\nP_{0,0} & P_{0,1} & P_{0,2} & P_{0,3} \\
P_{1,0} & P_{1,1} & P_{1,2} & P_{1,3} \\
P_{2,0} & P_{2,1} & P_{2,2} & P_{2,3} \\
P_{3,0} & P_{3,1} & P_{3,2} & P_{3,3}\n\end{bmatrix} = \begin{bmatrix}\n(0,0,1) & (0,1,2) & (0,2,1) & (0,3,3) \\
(1,0,2) & (1,1,3) & (1,2,2) & (1,3,4) \\
(2,0,1) & (2,1,2) & (2,2,1) & (1,3,5) \\
(3,0,3) & (3,1,4) & (3,2,5) & (3,3,5)\n\end{bmatrix}
$$

la superficie di Bézier è rappresentata nella seguente figura:

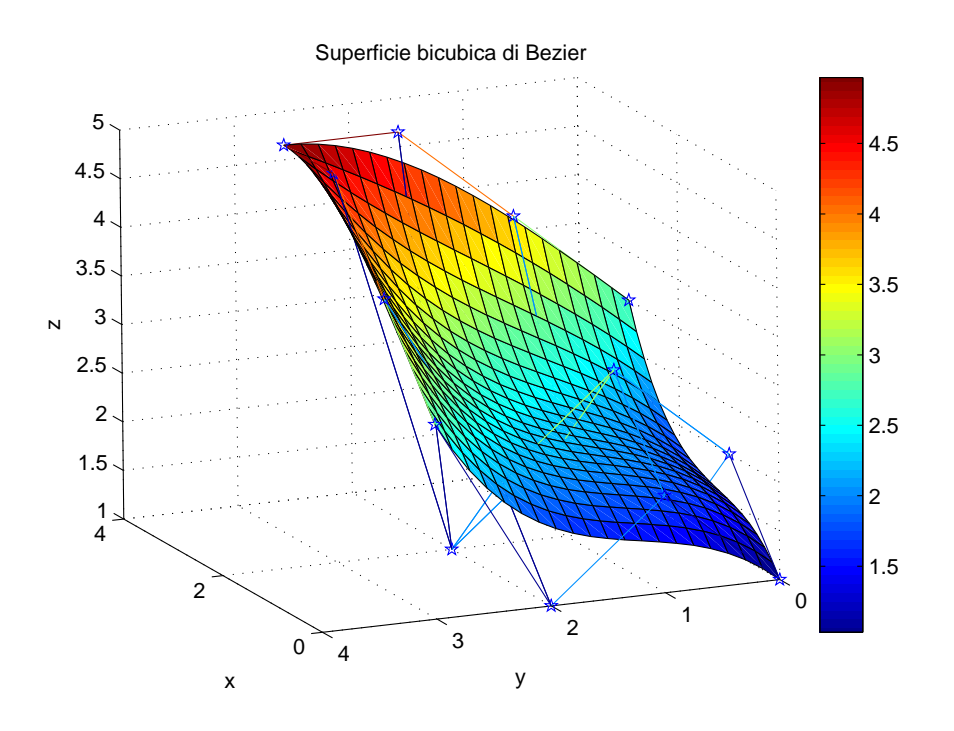

Figura 8.3: Superficie bicubica di Bézier

### 8.1.3 Implementazione mediante i polinomi di Bernstein

L'implementazione della rappresentazione delle superfici di Bézier mediante i polinomi di Bernstein in linguaggio matlab è la seguente:

```
function SupBézier(P)
[m,n,o] = size(P);for k = 1:3b(:,:,k) = Bernstein(m-1) *P(:,:,k) * Bernstein(n-1);end
surf(b(:,:,1),b(:,:,2),b(:,:,3));hold on;
mesh(P(:,:,1),P(:,:,2),P(:,:,3));hidden off;
plot3(P(:,:,1),P(:,:,2),P(:,:,3),'bp');
rotate3d
```
### 8.2 Proprietà delle superfici di Bézier

Le superfici di Bézier godono di alcune proprietà che derivano da quelle dei polinomi di Bernstein usati per costruire le superfici stesse e dalle proprietà delle curve di Bézier, in quanto le superfici non sono altro che un'estensione delle curve di Bézier; in particolare:

- 1. Ovviamente il prodotto  $B_{i,h}(u)B_{j,k}(v)$  è non negativo per ogni  $i, h, j, k, u, v$ nell'intervallo [0, 1].
- 2. partizione dell'unità:

$$
\sum_{i=0}^{h} \sum_{j=0}^{k} B_{i,h}(u) B_{j,k}(v) = 1.
$$

- 3. convex hull: come le curve di Bézier, le superfici di Bézier possiedono la proprietà di inviluppo convesso, cioè ogni punto della superficie è contenuto entro il poliedro convesso definito dai punti di controllo. Questo deriva dal fatto che  $P(u, v)$  è una combinazione lineare di tutti i suoi punti di controllo e che gode della proprietà di partizione dell'unità.
- 4. Interpolazione degli estremi: come la curva di Bézier, la superficie di Bézier interpola, cioè passa attraverso, i primi e gli ultimi punto di controllo, mentre approssima gli altri punti. Infatti si ha che

$$
P(0,0) = P_{0,0},
$$
  
\n
$$
P(1,0) = P_{h,0},
$$
  
\n
$$
P(0,1) = P_{0,k},
$$

$$
P(1,1) = P_{h,k}.
$$

5. Invarianza affine: le superfici di Bézier sono invarianti per affinità: sia A la trasformazione affine

$$
A:\mathbb{R}^3\to\mathbb{R}^3
$$

e sia  $P(u, v)$  la superficie di Bézier descritta dai punti  $P_{0,0}, ..., P_{k,k}$ ; poichè

$$
\sum_{i=0}^{h} \sum_{j=0}^{k} B_{i,h}(u) B_{j,k}(v) = 1
$$

segue che  $A(P(u, v))$  è la superficie di Bézier descritta dai punti  $A(P_{i,j})$ .

- 6. Il bordo delle superfici di Bézier è dato dalle curve di Bézier descritte dalle poligonali che formano il bordo del poliedro di controllo. Invece le curve di Bézier generate dalle poligonali interne al poliedro di controllo di solito non vivono sulla superficie.
- 7. Il piano tangente a ciascun angolo interpola i vertici dell'angolo stesso ed i due vertici degli spigoli vicini. Il piano tangente è il piano perpendicolare al vettore normale in un punto. Nel caso bicubico, i vettori tangenti sono 8.
- 8. Le superfici di Bézier, differentemente dalle curve di Bézier, non godono della proprietà di variation diminishing.

## 8.3 Limitazioni delle superfici di Bézier

Le superfici di Bézier hanno alcune limitazioni:

- Non si possono rappresentare sfere o calotte sferiche, né superfici di rotazione.
- Le superfici di Bézier non ammettono controllo locale, pertanto la variazione di un solo punto del poliedro di controllo porta ad un rilevante cambiamento di tutta la superficie. Ad esempio si consideri la superficie biquadratica di figura 4.2, in cui il punto  $P_{1,1} = (1,0,2)$  è stato sostituito col punto  $\bar{P}_{1,1} = (1,0,2)$ ; la figura seguente mostra che le due curve sono sensibilmente diverse.

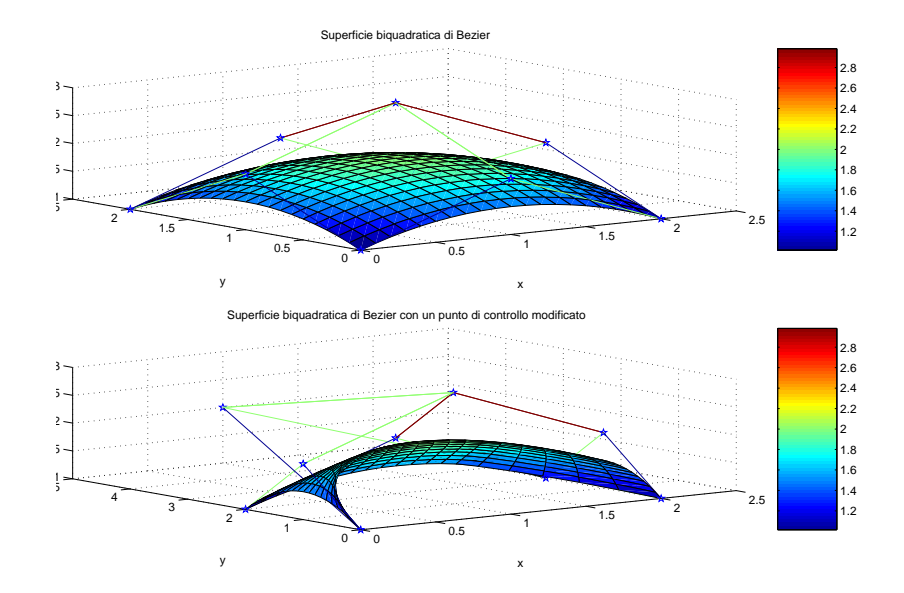

Figura 8.4: Superfici biquadratiche di Bézier

• Per rappresentare forme complesse, usando una sola superficie, sono necessari molti punti di controllo. Questo significa che il grado dei polinomi usati nella rappresentazione di Bézier può diventare molto alto e quindi difficile da trattare al calcolatore. Ad esempio si consideri la superficie nella figura seguente

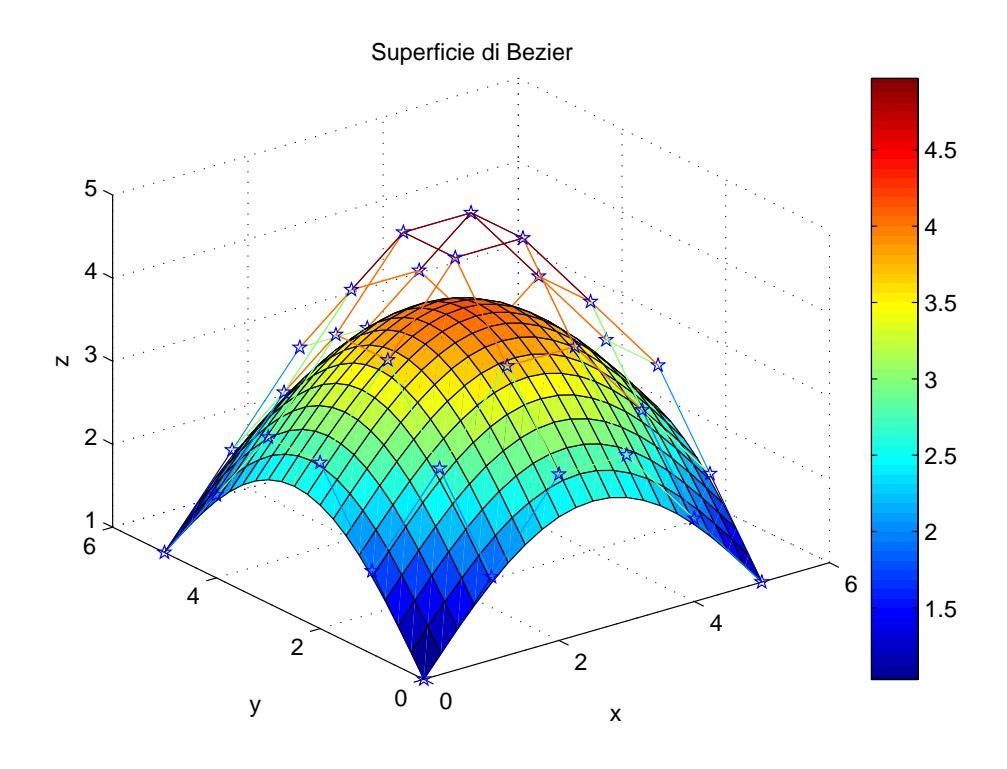

Figura 8.5: Superficie di Bézier

Questa superficie non è certo delle più complesse eppure necessita di 36 punti di controllo:

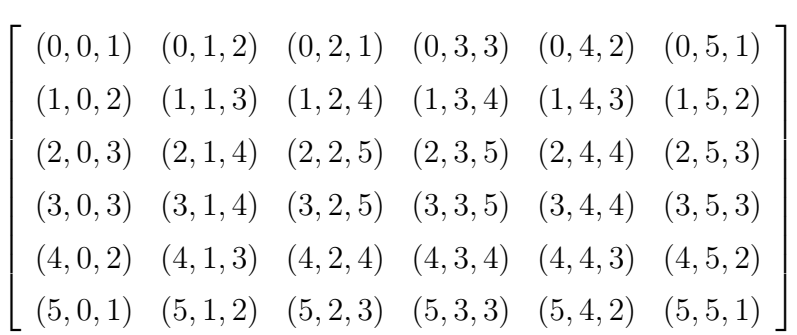

E' evidente che la mole di calcolo necessaria per elaborare matrici dei punti di controllo di grandi dimensioni è intrattabile. La soluzione a questo problema consiste nell'incollare più superfici di grado minore secondo condizioni di continuità per dare l'effetto di un solo foglio con grado apparentemente alto di complessità, la cui elaborazione risulta però meno comlessa: le patches di Bézier. Un'esempio di patches di Bézier sono quelle triangolari che usano i polinomi di Bernstein generalizzati, presenti nel capitolo riguardante i polinomi di Bernstein, adatti proprio a computare superfici di questo tipo.

Le condizioni imposte all'atto dell'incollaggio hanno la funzione di rendere la superficie più o meno levigata, in particolare:

 $-$  La continuità  $C^0$  impone che le due superfici condividano lo stesso bordo, quindi in prossimità di tale incollamento è possibile avere punti angolosi. Se consideriamo i bordi  $v = 1$  del patch  $\bar{P}_1$  e  $v = 0$  del patch  $\bar{P}_2$ , la condiizione diventa per ogni  $u \in [0, 1]$ :

$$
\bar{P}_1(u,1) = \bar{P}_2(u,0)
$$

 $-$  La continuità  $C^1$  impone, oltre alla  $C^0$ , che la derivata lungo il bordo sia la stessa; viene eliminata la presenza di punti angolosi:

$$
\frac{\partial \bar{P}_1}{\partial v}(u,1) = \frac{\partial \bar{P}_2}{\partial v}(u,0)
$$

- La continuità  $C^1$  impone, oltre alla  $C^0$ , che la derivata seconda lungo il bordo sia la stessa; la condizione è espressa da:

$$
\tfrac{\partial^2 \bar{P}_1}{\partial v^2}(u,1)=\tfrac{\partial^2 \bar{P}_2}{\partial v^2}(u,0)
$$

Queste limitazioni non risultano così svantaggiose, dato che, come abbiamo visto, ci sono dei metodi per raggirarle. Infatti le superfici di Bézier, assieme alle curve di Bézier, sono uno strumento fondamentale per la rappresentazione grafica e per la modellistica perché la loro semplicità di implementazione e la facilità con cui possono essere manipolate superano di gran lunga i loro lievi difetti.

# Capitolo 9 Conclusione

In conclusione la relazione ha parlato delle vita e delle varie scoperte di Bernstein, ma una buona parte del lavoro si è spesa per evidenziare l'importanza dei polinomi di Bernstein per la costruzione delle curve e delle superfici di Bézier, dovuta alla loro facilità di rappresentazione, di calcolo e di modellazione.

La relazione è correlata di numerosi esempi, tutti implementati in linguaggio matlab, i cui codici sono riportati in appendice.

In particolare si sono messi in evidenza i pregi e le limitazioni dei polinomi di Bernstein, limitazioni che non hanno impedito e che non impendiscono l'ampio uso delle curve e delle superfici nel campo:

- della Progettazione Automobilistica,
- della Grafica Computazionale,
- dei sistemi CAD/CAM,
- dell'Animazione,
- della creazione di Loghi e Lettere.

9 – Conclusione

# Appendice A Codici implementativi

Riportiamo i codici matlab delle funzioni implementate per rappresentare le curve e le superfici di Bézier mediante i polinomi di Bernstein e i codici degli esempi descritti nei capitoli precedente.

Innanzitutto mostriamo il codice di due funzioni ausiliarie necessarie per il calcolo dei polinomi:

- fattoriale
- binomiale

#### Codice di fattoriale.m

```
function f = fattoriale(n)
if n==1
    f = 1;else
    f = n*fattoriale(n-1);end
```
#### Codice di binomiale.m

```
function c = binomiale(n, i)if i == n | i == 0c = 1;elseif i<n & i>=0
    c = fattoriale(n) / (fattoriale(i) * fattoriale(n-i));else
    c = 0;end
```
La funzione che calcola i polinomi di Bernstein di grado n implementata secondo la definizione classica è la seguente.

#### Codice di Bernstein.m

```
function [b] = Bernstein(n)% si definisce t in [0,1] con passo 0.05
t = 0:0.05:1;for i = 0:nfor k = 1: length(t)b(i+1,k) = binomiale(n,i)*t(k)^{i*(1-t(k))^{i}(n-i);end
end
```
Si può facilmente usare anche la definizione ricorsiva presente nel paragrafo 6.1.4 'Implementazione'

Riportiamo i codici dei due esempi mostrati nel paragrafo 6.4.2 'Esempi di approssimazioni di funzioni continue, i due codici utilizzano la definizione classica per calcolare i polinomi di Bernstein.

```
Codice di bernstein_example.m
```

```
function bernstein_example
```

```
n1 = 21;x = 0:0.05:1;plot(x,sin(4.0*x),'k-+');
hold;
for n = 2:6;
   np1 = n+1;x1 = \text{linspace}(0.0, 1.0, np1);y1 = sin(4*x1);b1 = Bernstein(n);for i=1:n1
      y(i)=y1*b1(:,i);end
   if n==2;
      plot(x,y,'b-o');elseif n==3;
      plot(x,y,'r--');elseif n==4;
      plot(x,y,'g-.');elseif n==5;
      plot(x,y,'c:');elseif n==6;
      plot(x,y,'m-');end;
end;
legend('sin4x','B_2(sin4x;x)','B_3(sin4x;x)','B_4(sin4x;x)',
                                 'B_5(\sin 4x; x), 'B_6(\sin 4x; x);
xlabel('x');ylabel('y');title('Valutazione di B_n(sin4x;x)');
grid;
```
#### Codice di bernstein\_example1.m

```
function bernstein_example1
```

```
n1 = 21;x = 0:0.05:1;
plot(x, 2*cos(x), 'k-+);
hold;
for n = 2:6;
  np1 = n+1;x1 = linspace(0.0,1.0,np1);
  y1 = 2 * cos(x1);b1 = Bernstein(n);for i=1:n1
      y(i)=y1*b1(:,i);end
   if n==2;
      plot(x,y,'b-o');elseif n==3;
      plot(x,y,'r--');elseif n==4;
      plot(x,y,'g-.');elseif n==5;
     plot(x,y,'c:');elseif n==6;
     plot(x,y,'m-);
   end;
end;
legend('2cosx','B_2(2cosx;x)','B_3(2cosx;x)','B_4(2cosx;x)',
                                'B_5(2cosx;x)','B_6(2cosx;x)');
xlabel('x');ylabel('y');title('Valutazione di B_n(2cosx;x)');
grid;
```
Riportiamo il codice dell'implementazione delle curve di Bézier assieme al codice del file di esempio.

#### Bezier.m

```
function Bezier(P)
[n,d] = size(P); bt = P'*Bernstein(n-1);
if d==2plot(bt(1,:),bt(2,:),P(:,1),P(:,2),'r:o');grid on;
else
   plot3(bt(1, :),bt(2, :),bt(3, :),P(:,1),P(:,2),P(:,3),Y:c');grid on;
end rotate3d
esempiCurve.m
function esempiCurve
clc;
clear all;
close all;
% esempio 1: curva lineare di Bézier
P1 = [1 2; 3 5];figure(1);
Bezier(P1);
xlabel('x');ylabel('y');axis([0 4 0 6]);
title('Curva di Beizer passante per i punti (1,2), (3,5)');
% esempio 2: curva quadratica di Bézier
P2 = [1 2; 3 5; 5 1];
figure(2);
Bezier(P2);
xlabel('x');ylabel('y');
axis([0 6 0 6]);
title('Curva di Beizer passante per i punti (1,2),(3,5),(5,1)');
```

```
% esempio 3: curva cubica di Bézier
P3 = [1 1; 2 4; 2 1; 3 2];
figure(3);
Bezier(P3);
xlabel('x');ylabel('y');axis([0 4 0 5]);
title('Curva di Beizer passante per i punti (1,1),(2,4),(2,1),
                                                          (3,2)');
% esempio 4: proprietà di simmetria
P4a = [0 0; 1 5; 3 5; 4 0; 3 2];
P4b = [3 2; 4 0; 3 5; 1 5; 0 0];
figure(4);
subplot(2,1,1);Bezier(P4a);
xlabel('x');ylabel('y');
axis([0 4 0 5]);
title('Curva di Bézier passante per i punti (0,0),(1,5),(3,5),
                                                    (4,0),(3,2)');
subplot(2,1,2);Bezier(P4b);
xlabel('x');ylabel('y');axis([0 4 0 5]);
title('Curva di Bézier passante per i punti (3,2),(4,0),(3,5),
                                                    (1,5), (0,0)');
% esempio 5: proprietà di inviluppo convesso
P5 = [0 0; 4 0; 2 3; -2 3; -4 0; 0 0];
figure(5);
Bezier(P5);
xlabel('x');ylabel('y');
axis([-5 5 0 4]);
title('Proprietà di inviluppo convesso');
```

```
% esempio 6: intersezione curve di Bézier
P6a = [1 1; 3 4; 6 3; 8 1];
P6b = [0 3; 2 1; 4 0; 6 1; 9 3];
figure(6);
Bezier(P6a);
hold on;
Bezier(P6b);
xlabel('x');ylabel('y');
axis([0 10 0 5]);
title('Intersezione di curve di Bézier');
% esempio 7: proprietà di pseudo-controllo locale
P7a = [4 3; 1 1; 3 0; 2 -2; 0 1; 3 3; 4 0; 5 -2; 4 1];
P7b = [4 3; 1 1; 3 0; 2 -2; 1 1; 3 3; 4 0; 5 -2; 4 1];
figure(7);
Bezier(P7a);
hold on;
Bezier(P7b);
xlabel('x');ylabel('y');axis([0 5 -2 4]);title('Proprietà di pseudo-controllo locale');
% esempio 8 (caso tridimensionale)
P8 = [1 9 3; 4 2 6; 7 8 0];
figure(8);
Bezier(P8);
xlabel('x');ylabel('y');zlabel('z');title('Curva di Bézier passante per i punti (1,9,3),(4,2,6),
                                                     (7,8,0)<sup>'</sup>);
% esempio 9 (caso tridimensionale)
P9 = [1 0 9 ; 2 3 9 ; 3 0 9; 2 -3 9; 1 0 9; 1 0 6; 2 0 6];
figure(9);
Bezier(P9);
xlabel('x');ylabel('y');
zlabel('z');
title('Curva di Bézier passante per i punti (1,0,9),(2,3,9),
                             (3,0,9),(2,-3,9),(1,0,6),(2,0,6)');
```
Riportiamo il codice dell'implementazione delle superfici di Bézier assieme al codice del file di esempio.

#### SupBezier.m

```
function SupBezier(P)
[m,n,o] = size(P);for k = 1:3b(:,:,k) = Bernstein(m-1) *P(:,:,k) *Bernstein(n-1);end
surf(b(:,:,1),b(:,:,2),b(:,:,3)); hold on;
mesh(P(:,:,1),P(:,:,2),P(:,:,3)); hidden off;
plot3(P(:,:,1), P(:,:,2), P(:,:,3), 'bp'); rotate3d
```

```
esempiSuperfici.m
```

```
function esempiSuperfici
clc;
clear all;
close all;
% esempio 1 superficie bilineare di Bézier
P1 = [];
P1(1:2,1:2,1) = [0 3; 0 6];P1(1:2,1:2,2) = [0 2; 1 3];P1(1:2,1:2,3) = [1 5; 2 1];figure(1);
SupBezier(P1);
xlabel('x');ylabel('y');
zlabel('z');colorbar;
title('Superficie bilineare di Bézier');
% esempio 2 superficie biquadratica di Bézier
P2 = []P2(1:3,1:3,1) = [0 1 2; 0 1 2; 0 1 2];
```

```
P2(1:3,1:3,2) = [0 0 0; 1 1 1; 2 2 2];P2(1:3,1:3,3) = [1 2 1; 2 3 2; 1 2 1];figure(2);
SupBezier(P2);
xlabel('x');ylabel('y');zlabel('z');
colorbar;
title('Superficie biquadratica di Bézier');
% esempio 3 superficie bicubica di Bézier
P3 = [];
P3(1:4,1:4,1) = [0 1 2 3; 0 1 2 3; 0 1 2 3; 0 1 2 3];
P3(1:4,1:4,2) = [0 \ 0 \ 0 \ 0; 1 \ 1 \ 1 \ 1; 2 \ 2 \ 2 \ 2; 3 \ 3 \ 3 \ 3];P3(1:4,1:4,3) = [1 2 1 3; 2 3 2 4; 1 2 1 5; 3 4 5 5];figure(3);
SupBezier(P3);
xlabel('x');ylabel('y');zlabel('z');colorbar;
title('Superficie bicubica di Bézier');
% esempio 4 limitazione delle superfici di Bézier
P4 = [];
P4(1:3,1:3,1) = [0 1 2; 0 1 2; 0 1 2];
P4(1:3,1:3,2) = [0 5 0; 1 1 1; 2 2 2];P4(1:3,1:3,3) = [1 2 1; 2 3 2; 1 2 1];figure(4);
\text{subplot}(2,1,1);SupBezier(P2);
xlabel('x');ylabel('y');zlabel('z');colorbar;
title('Superficie biquadratica di Bézier');
subplot(2,1,2);SupBezier(P4);
xlabel('x');ylabel('y');
```

```
zlabel('z');colorbar;
title('Superficie biquadratica di Bézier con
                     un punto di controllo modificato');
% esempio 5 Superficie di Bézier
P5 = [];
P5(1:6,1:6,1) = [0 1 2 3 4 5; 0 1 2 3 4 5; 0 1 2 3 4 5;
                        0 1 2 3 4 5; 0 1 2 3 4 5; 0 1 2 3 4 5];
P5(1:6,1:6,2) = [0 0 0 0 0 0; 1 1 1 1 1 1; 2 2 2 2 2 2;
                        3 3 3 3 3 3; 4 4 4 4 4 4; 5 5 5 5 5 5];
P5(1:6,1:6,3) = [1 2 3 3 2 1; 2 3 4 4 3 2; 3 4 5 5 4 3;
                        3 4 5 5 4 3; 2 3 4 4 3 2; 1 2 3 3 2 1];
figure(5);
SupBezier(P5);
xlabel('x');ylabel('y');
zlabel('z');colorbar;
title('Superficie di Bézier');
```
# **Bibliografia**

- [1] Francesca Boccalini, Metodi numerici per il calcolo di punti di intersezione di curve piane razionali di Bézier. pagg. 1-14, 2004, scaricabile dal sito http://etd.adm.unipi.it/theses/available/etd-03112005- 154529/unrestricted/tesi.pdf
- [2] I. Joy Kenneth, Bézier curves, scaricabile dal sito http://graphics.cs.ucdavis.edu/education/CAGDNotes/Arbitrary-Bézier-Curves.pdf
- [3] I. Joy Kenneth, Bernestein polynomails, scaricabile dal sito http://graphics.cs.ucdavis.edu/education/CAGDNotes/Bernstein-Polynomials.pdf
- [4] Steve Rotenberg, Curved surfaces, scaricabile dal sito http://graphics.ucsd.edu/courses/cse167\_f05/CSE167\_13.pdf
- [5] A. Sestini Metodi Numerici per la grafica: Approssimazione di superfici: Algoritmi e implementazioni, scaricabile dal sito http://www.comunidelchianti.it/˜max/uni/mnug2/p1/relazione/
- [6] http://www.esm.psu.edu/courses/emch407/njs/notes02/ch6\_3.doc
- [7] Properties of Bézier Curves, scaricabile dal sito http://www.cs.unc.edu/ dm/UNC/COMP236/LECTURES/curve3.pdf
- [8] Alberto Alzati, Superfici di Bézier, scaricabile dal sito http://www.mat.unimi.it/users/alzati/Geometria\_Computazionale\_98- 99/apps/Superfici/Superfici\_%20di\_%20Bézier.html
- [9] C. K. Shene, Introductio to Computing with Geometry, scaricabile dal sito http://www.cs.mtu.edu/ shene/COURSES/cs3621/NOTES/
- [10] Joy Ken, On-Line Geometric Modeling, scaricabile dal sito http://graphics.idav.ucdavis.edu/education/CAGDNotes/homepage.html
- [11] Michael S. Floater, Lecture 8: Bézier curves and surfaces, 2003, scaricabile dal sito http://www.uio.no/studier/emner/matnat/ifi/INF3320/h03/ undervisningsmateriale/lecture8.pdf
- [12] Roberto Ferretti, corso: Appunti del Corso di Analisi Numerica, June 19 2005, scaricabile dal sito http://www.mat.uniroma3.it/users/ferretti/corso.pdf
- [13] Giovanni Panti, ST: Teoria degli insiemi, 10 Marzo 1998, scaricabile dal sito http://www.dimi.uniud.it/panti/didattica/dispense/ST.pdf
- [14] Rosa Ferrentino, 3.161: Su alcuni paradossi della teoria degli insimei,2005, scaricabile dal sito http://www.dise.unisa.it/books/3.161.pdf
- [15] Luca martinazzi, tesi: Il problema di Plateau non parametrico in codimensione arbitraria, 13 maggio 2004, scaricabile dal sito http://etd.adm.unipi.it/theses/available/etd-04272004- 224110/unrestricted/tesi.pdf
- [16] ..., interpolazione: Interpolazione e approssimazione, ..., scaricabile dal sito http://...
- [17] Giulio Casciola, mg\_scad05: Modellazione Giometrica e Sistemi CAD, giugno 2005, scaricabile dal sito http://...